# **Panasonic**

**คู่�มืือการใช้้งาน & ่ การติิดตั้้�ง เครื่่�องซัักผ้้า (สำำ หรัับใช้้ภายในบ้้าน)**

**รุ่น NA-V10FR1 NA-V10FC1 NA-V90FC1**

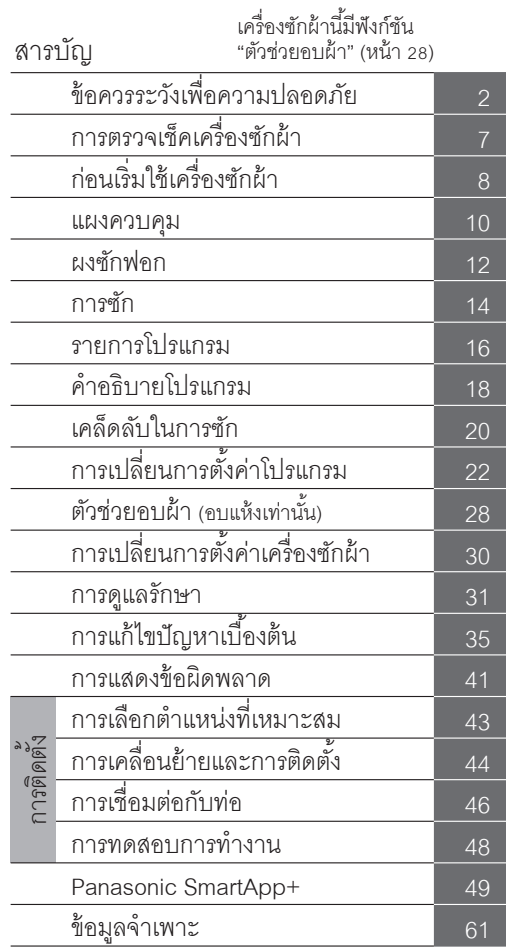

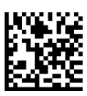

 $\bigcap$  $\cap$ 

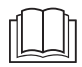

์<br>การอ่านคู่มือการใช้งานนี้เป็นสิ่งสำคัญ

#### TH

ขอขอบคุณที่ท่านเลือกใช้ผลิตภัณฑ์นี้

- โปรดอ่านคู่มือการใช้งานและการติดตั้งโดยละเอียด ก่อนการใช้งาน เพื่อประสิทธิภาพและความปลอดภัยสูงสุด

- โปรดเก็บคู่มือเล่มนี่ไว้อ้างอิงในอนาคต

AWW9901CAWC0-0C0

# ข้อควรระวังเพื่อความปลอดภัย

## **ข้้อควรระวััง**

### **อาจทำำ ให้้เกิิดการบาดเจ็็บสาหััสหรืือถึึงแก่่ชีีวิติได้้**

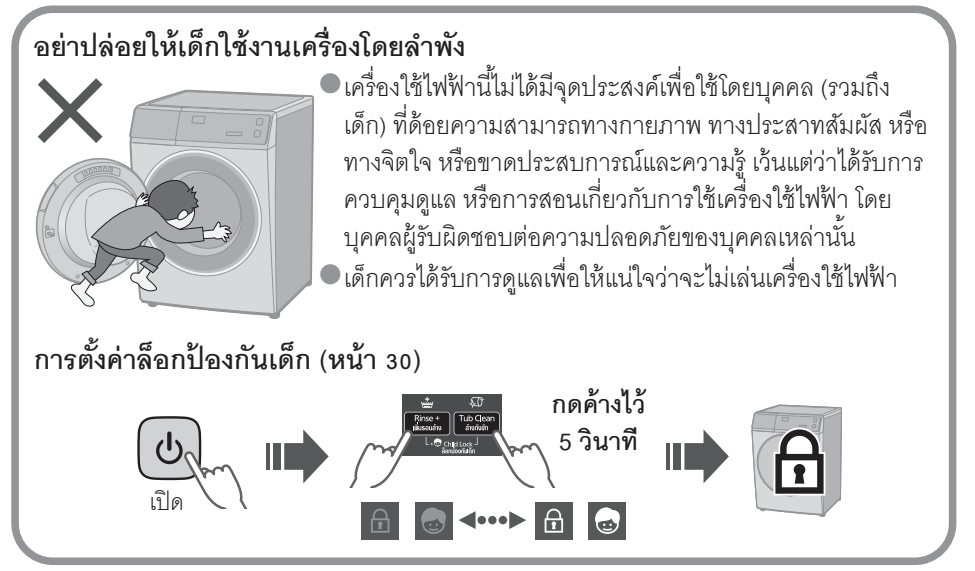

### **อาจทำำ ให้้เกิิดไฟไหม้้หรืือไฟช็็อต**

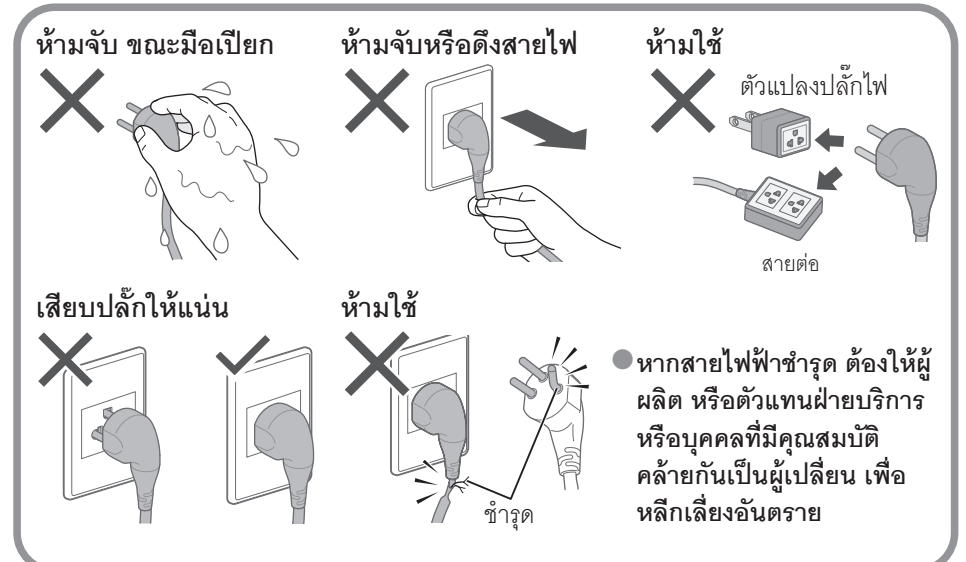

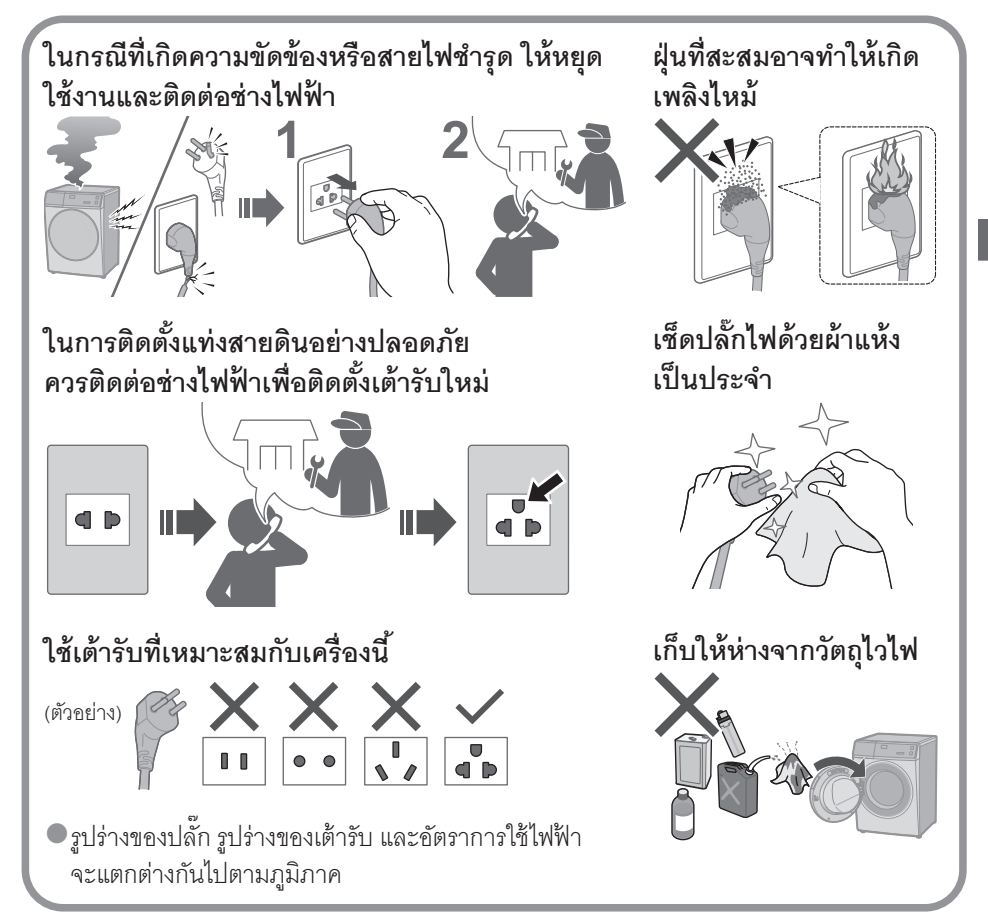

### **อาจทำำ ให้้เกิิดความเสีียหาย**

**ห้้ามถอดแยก ซ่่อมแซม หรืือดััดแปลง เครื่่�องซักผ้้า ั นี้้ด้�้วยตนเองโดยเด็็ดขาด**

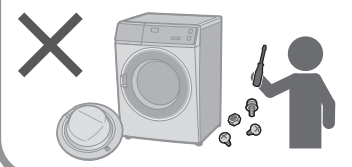

**เมื่่�อใช้้งานแอป "Panasonic SmartApp+"** (สาเหตุของการทำงานผิดปกติเนื่องจากคลื่นวิทยุจากตัวเครื่อง) <mark>V10FR1</mark>

- $\bullet$ รักษาระยะห่างจากส่วนยึดของเครื่องกระต้นหัวใจ อย่่างน้้อย 15 ซม.
- $\bullet$  เก็บให้ห่างจากอุปกรณ์ทางการแพทย์และอุปกรณ์ควบคุม อััตโนมัติัิ (ประตููอััตโนมัติัิ สััญญาณเตืือนไฟไหม้้ ฯลฯ)

# ข้<mark>อควรระวังเพื่อความปลอดภัย</mark> (ต่อ)

## **ข้้อควรระวััง**

### **อาจทำำ ให้้เกิิดไฟไหม้้ (เพื่�อ่ความปลอดภััยในการใช้้งานเครื่่�องซัักผ้้า)**

### **อย่่าอบแห้้งผ้้าที่่�เปื้้�อนสารไวไฟ**

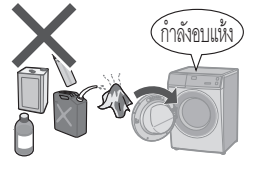

กำำลังอบแห้ง <sup>z</sup>ห้้ามนำำผ้้าที่่�เปื้้�อนน้ำ มัันปรุุงอาหาร อะซิิโตน แอลกอฮอล์์ เบนซิิน  $\ddot{\phantom{0}}$ น้ำมันก๊าด น้ำยาขจัดคราบ น้ำมันสน แว็กซ์ น้ำยาขจัดคราบแว็กซ์  $\overline{a}$ ำ �  $\ddot{\phantom{0}}$  $\ddot{\phantom{0}}$ และนำมันเครื่องสำอางเข้าไปอบแห้งในเครื่องอบผ้าแม้ว่าจะซักแล้ว  $\ddot{\phantom{0}}$ ก็็ตาม

#### **นำำสิ่่�งของในกระเป๋๋ าเสื้้�อผ้้าออกมาให้้หมด**

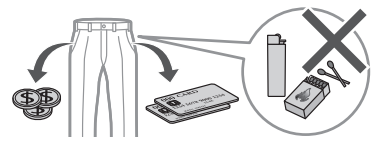

'ตรวจดูและนำสิ่งของในกระเป๋าเสื้อผ้าออกมาให้หมด ก่่อน โดยเฉพาะอย่่างยิ่่�งไฟแช็็กและไม้้ขีีดไฟ เพราะอาจทำำ ให้้เกิิดเพลิิงไหม้้

### **อย่่าอบแห้้งวััสดุุที่ทำ ่� ำ จากยาง ฯลฯ**

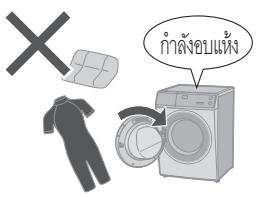

- $\bullet$ อย่าอบแห้งโฟมยาง (โฟมลาเท็กซ์) หมวกอาบน้ำ ผ้ากันน้ำ ผ้าใบ  $\overline{a}$  $\overline{a}$ กันน้ำ วัสดุซับยาง และผ้าหรือหมอนบุที่ซับยางไว้ด้านใน วัสดุ  $\ddot{\phantom{0}}$ เหล่่านี้้�อาจทำำ ให้้เครื่่�องอบผ้้าเสีียหาย
- zอย่่าอบผ้้าที่่�ยัังไม่่ได้้ซััก

#### นำเศษใยผ้าที่สะสมอยู่ตามเครื่องออก โปรดสังเกตสิ่งต่อไปนี้ **่�**

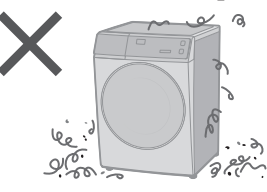

- $\bullet$ หากคุณหยุดเครื่องก่อนสิ้นรอบการอบแห้ง ให้ ำน้ำกาดคกและกระจายผ้าทันที เพื่อให้ความร้อน ถ่่ายเทออก
- $\bullet$ อย่าอบแห้งผ้าในเครื่องหากมีการใช้สารเคมีทาง อุุตสาหกรรมสำำหรัับทำำความสะอาด
- $\bullet$ ไม่ควรจ่ายไฟเครื่องอบผ้าผ่านอุปกรณ์สวิตชิ่ง ภายนอก เช่น เครื่องตั้งเวลา หรือไม่ควรเชื่อมต่อ เครื่่�องอบผ้้ากัับวงจรที่่� การไฟฟ้าเปิดและปิดเป็นประจำ

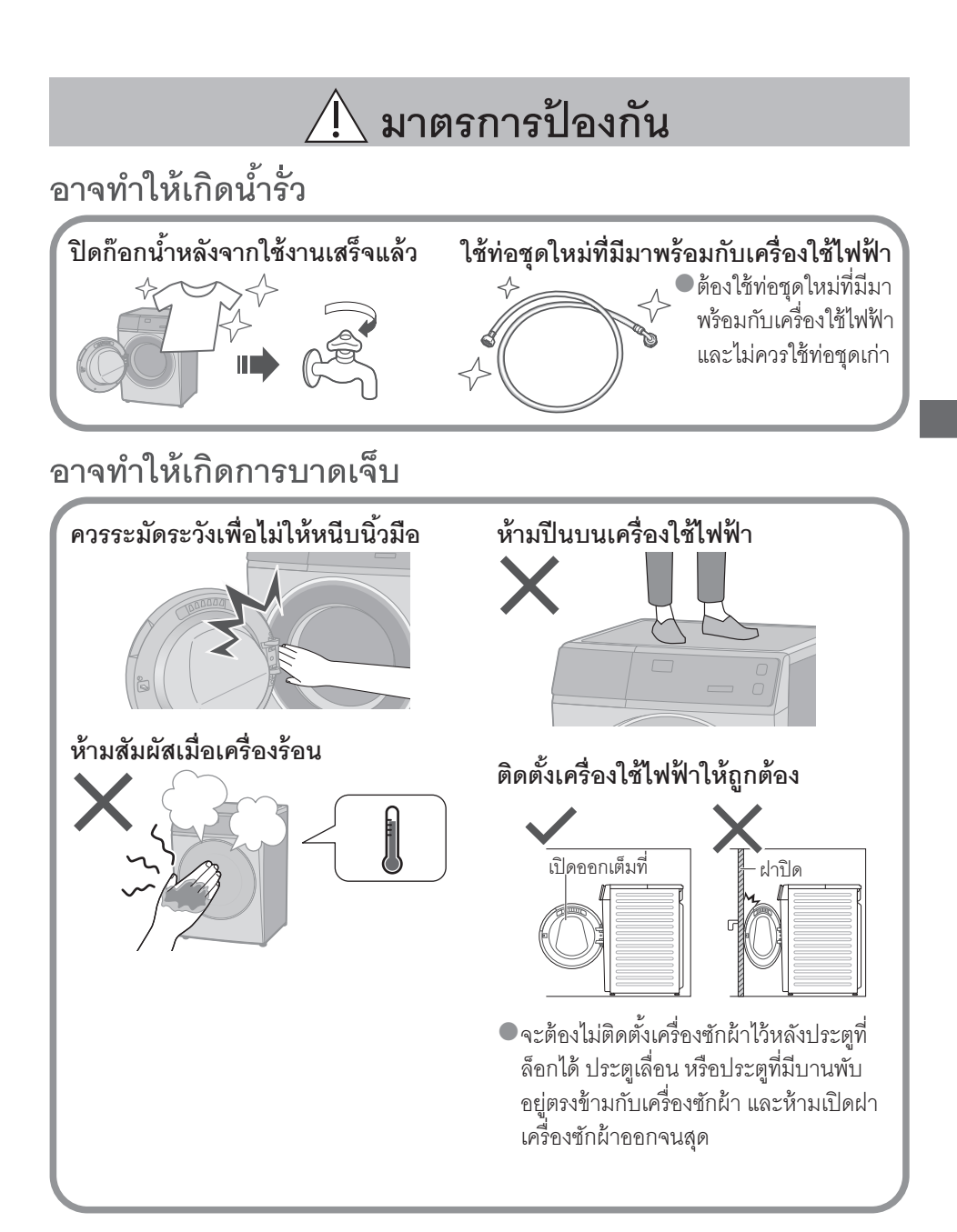

 $\blacksquare$  สำหรับน้ำหนักสูงสุดของผ้าแห้งและแรงดันน้ำจากก๊อก โปรดดู หน้า 61  $\overline{a}$  $\ddot{\phantom{0}}$ 

# ข้<mark>อควรระวังเพื่อความปลอดภัย</mark> (ต่อ)

## **มาตรการป้้ องกััน**

### **อาจทำำ ให้้เกิิดความเสีียหาย**

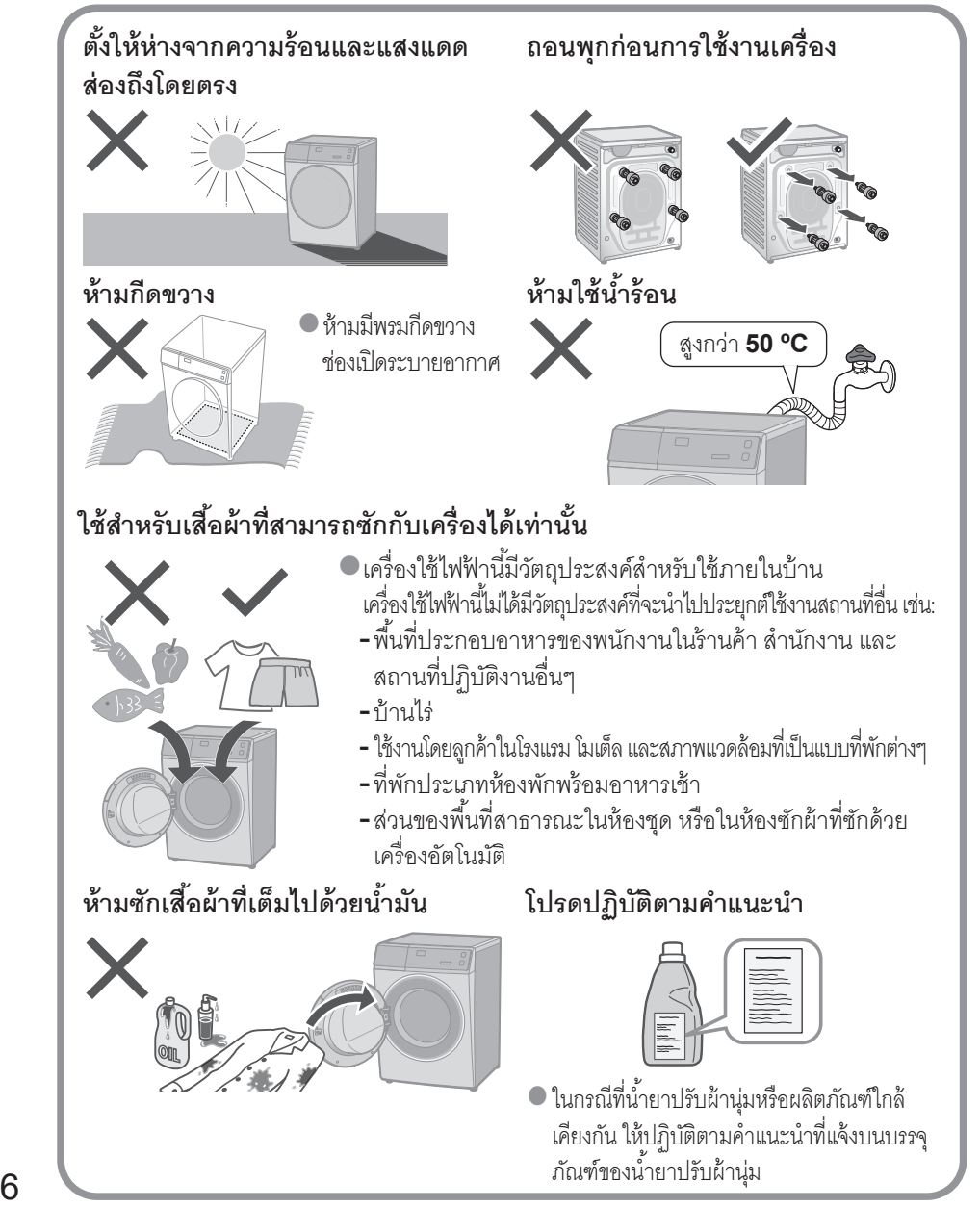

# **การตรวจเช็ คเครื่่�องซัักผ้้า**

**ชื่่�อชิ้้�นส่่วน**

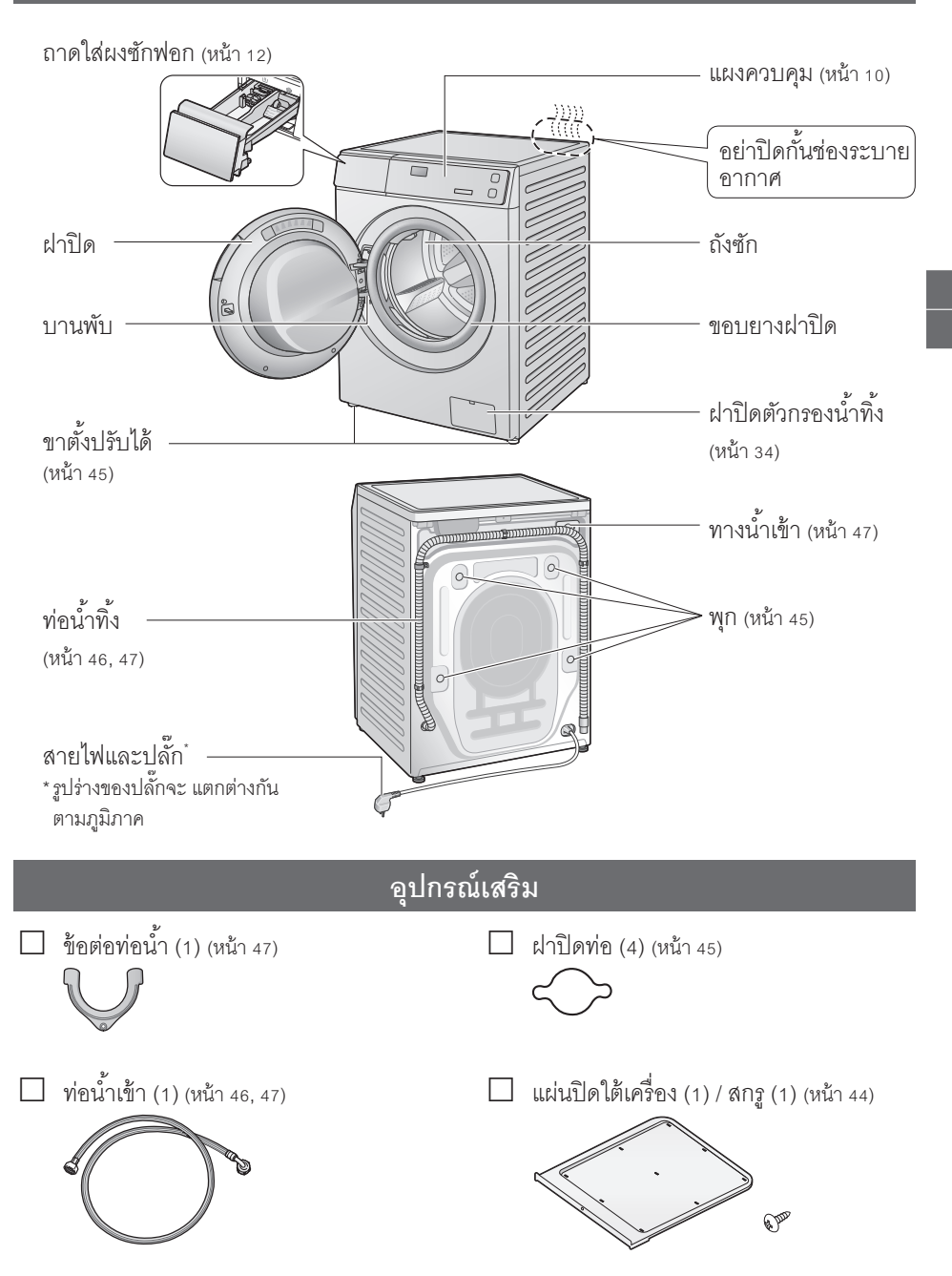

# **ก่่อนเริ่่�มใช้้เครื่่�องซัักผ้้า**

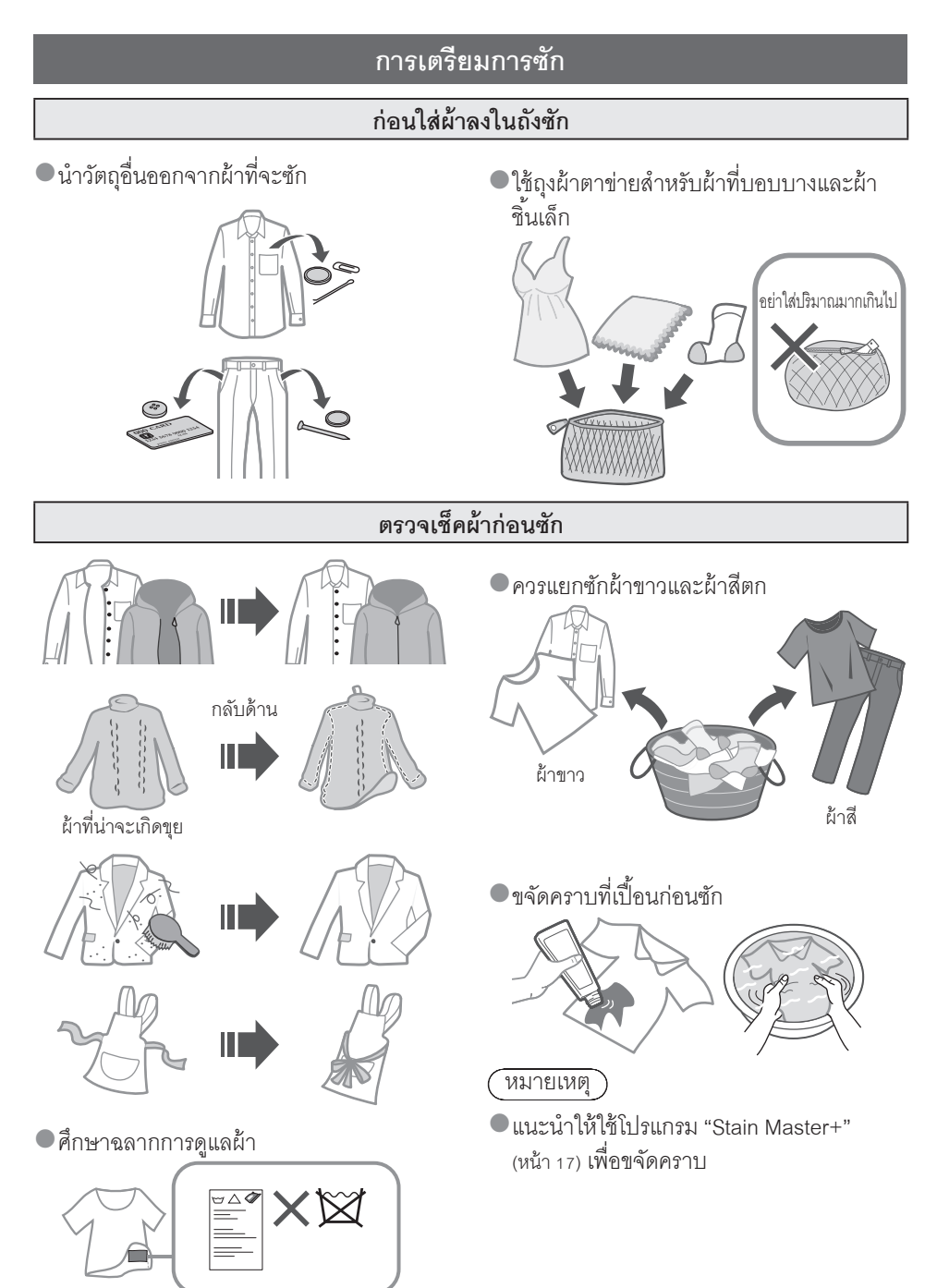

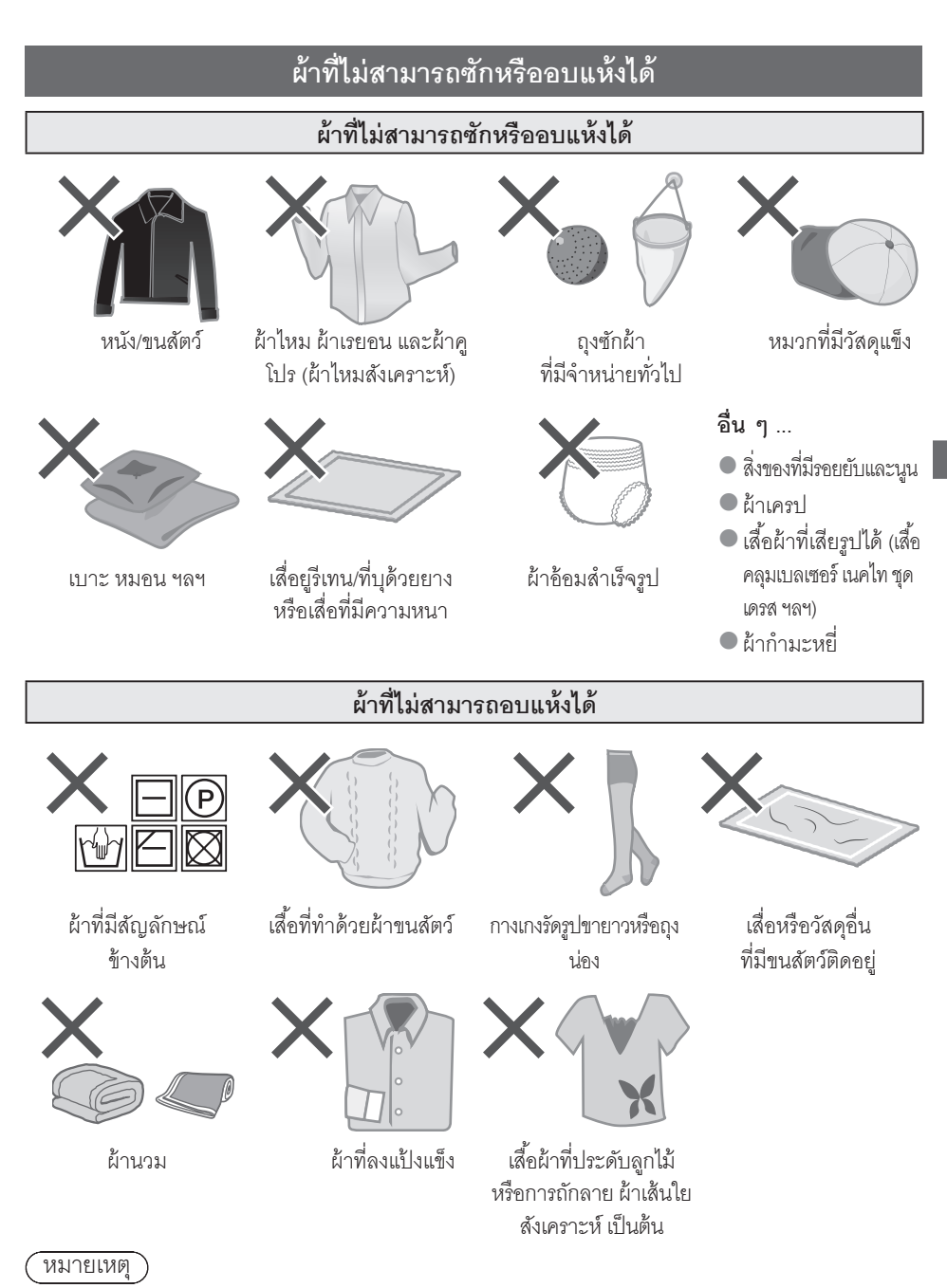

 $\bullet$  อาจทำให้เสื้อผ้าเสียรูป เสียหาย และทำให้เครื่องซักผ้าเสียหายหรือทำงานผิดปกติได้

## **แผงควบคุ ม**

![](_page_9_Figure_2.jpeg)

#### **NA-V10FC1/ NA-V90FC1**

![](_page_9_Figure_4.jpeg)

### **ปุ่่�มควบคุุม NA-V10FR1**

ปุ่่มเปิิ ดเครื่่�อง

![](_page_10_Picture_2.jpeg)

### หมายเหตุุ  $\bullet$ กดปุ่ม " เพื่อเปิดเครื่องซักผ้าอีกครั้ง  $\bullet$  เมื่อไม่เง<sub>้ั</sub>งาน " เพื่อปิดเครื่องซักผ้าโดยอัตโนมัติ **การทำำ งานแบบสััมผััส**  $\bullet$ หากโดนน้ำ ผงซักฟอก หรือน้ำยาปรับผ้านุ่ม ให้้ปิิ ดเครื่่�องและเช็็ดออกด้้วยผ้้าขนหนูู ฯลฯ ทัันทีี (สาเหตุุของการทำำ งานผิิดปกติิ)

را، จิไดเครื่อง  $\left\langle \begin{array}{c} \uparrow \\ \downarrow \end{array} \right\rangle$  3 วินาที เจิโด

 $\overline{\mathcal{A}}$  (  $\overline{\mathcal{A}}$  )  $\overline{\mathcal{A}}$  (  $\overline{\mathcal{A}}$  (  $\overline{\mathcal{A}}$  (  $\overline{\mathcal{A}}$  (  $\overline{\mathcal{A}}$  (  $\overline{\mathcal{A}}$  (  $\overline{\mathcal{A}}$  )  $\overline{\mathcal{A}}$  (  $\overline{\mathcal{A}}$  )  $\overline{\mathcal{A}}$  (  $\overline{\mathcal{A}}$  )  $\overline{\mathcal{A}}$  (  $\overline{\mathcal{A}}$  )  $\overline{\mathcal{A}}$ ผ้าโดยอัตโนมัติ (ไม่ได้กดป่ม ่ • | )  $\frac{1}{10}$  \ \ 10 นาที

zในกรณีีไฟฟ้้ าดัับ

**||→ เมื่อไฟฟ้**ากลับมาสู่ภาวะปกติ เครื่องซักผ้าจะทำงานต่อจากขั้นตอนที่เครื่องหยุดทำงาน (รีสตาร์ท อััตโนมัติัิ)

## **ผงซัักฟอก**

#### **ผงซัักฟอก**

- ใช้ผลิตภัณฑ์ซักผ้าที่มีฟองน้อย
- zเพื่่�อป้้ องกัันไม่่ให้้ผลิิตภััณฑ์์ซัักผ้้าชนิิดผงเหลืือ ค้้างอยู่ใน่ ช่่องใส่่ผงซัักฟอก:

![](_page_11_Picture_5.jpeg)

![](_page_11_Picture_6.jpeg)

![](_page_11_Picture_7.jpeg)

ก้คน ผง

![](_page_11_Picture_9.jpeg)

![](_page_11_Picture_10.jpeg)

![](_page_11_Picture_11.jpeg)

![](_page_12_Figure_0.jpeg)

![](_page_13_Picture_0.jpeg)

![](_page_13_Figure_1.jpeg)

![](_page_13_Figure_2.jpeg)

(คุณสามารถใส่เสื้อผ้าเพิ่มได้เมื่อ (อ สว่างขึ้น)

![](_page_13_Figure_4.jpeg)

หมายเหตุุ  $\bullet$ ฝาปิดไม่เปิดออก $\bullet$  (หน้า 36)

![](_page_13_Picture_6.jpeg)

![](_page_14_Figure_0.jpeg)

![](_page_14_Picture_1.jpeg)

## **รายการโปรแกรม**

| โปรแกรม                      | คำอธิบาย                                                                 | <u>น้ำหนักสูงสุ</u> ด (กิโลกรัม) |               |         |
|------------------------------|--------------------------------------------------------------------------|----------------------------------|---------------|---------|
|                              |                                                                          | <b>V10FR1/</b><br><b>V10FC1</b>  | <b>V90FC1</b> | เวลารวม |
| ∐ิ ซักทุกวัน                 | ลำหรับผ้าที่ซักทุกวัน (รวดเร็วกว่า<br>$\bullet$<br>โปรแกรม "ผ้าฝ้าย")    | 10.0                             | 9.0           | 1:30    |
| $\heartsuit$ ผ้าฝ้าย         | ผ้าที่ซักทุกวัน                                                          | 10.0                             | 9.0           | 2:54    |
| ผ้าฝ้าย +                    | เครื่องจะซักแบบนุ่มนวลโดยใช้<br>เวลามากขึ้น                              | 10.0                             | 9.0           | 3:00    |
| <u>W</u> ผ้าเด็กอ่อน         | ● เสื้อผ้าสำหรับเด็กอ่อน & ผู้ที่มีผิว<br>บอบบูาง<br>ล้างน้ำอย่างทั่วถึง | 5.0                              |               | 2:20    |
| $\binom{1}{38}$ Active Speed | ● ผ้าปริมาณน้อย                                                          | 5.0                              |               | 0:38    |
| ซักด่วน 15                   | ผ้าปริมาณน้อยที่มีคราบเล็กน้อย<br>$\bullet$                              | 2.0                              |               | 0:15    |

 $\bullet$  **เวลารวมโดยประมาณ** (เมื่ออัตราการจ่ายน้ำมาตรฐานคือ 15 ลิตร/นาที) สำหรับอุณหภูมิน้ำเริ่มต้นของแต่ละโปรแกรม

![](_page_16_Picture_109.jpeg)

## **คำำ อธิิบายโปรแกรม**

![](_page_17_Picture_267.jpeg)

หมายเหตุุ

- $\bullet$  สำหรับผ้าที่มีคราบสกปรกปกติในความจุที่กำหนด ขอแนะนำให้ใช้โปรแกรม "ผ้าฝ้าย +, 60 °C, 1400 รอบ/ นาที" ซึ่งผ่านการทดสอบตามมาตรฐาน IEC 60456 สำหรับด้านประสิทธิภาพของพลังงานและน้ำ
- $\bullet$  อุณหภูมิน้ำจริงอาจแตกต่างจากอุณหภูมิรอบการทำงานที่กำหนดไว้  $\ddot{\phantom{0}}$
- $\bullet$  ผลการทดสอบขึ้นอยู่กับแรงดันน้ำ ความกระด้างของน้ำ อุณหภูมิน้ำเข้า อุณหภูมิห้อง ชนิดและปริมาณของผ้าที่ ้ ซัก ระดับความสกปรก ผงซักฟอกที่ใช้ ความผันผวนของแหล่งจ่ายไฟฟ้าหลัก และฟังก์ชันเพิ่มเติมที่เลือกไว้

![](_page_18_Picture_343.jpeg)

V10FR1

# **เคล็็ดลัับในการซััก**

#### **ECONAVI ซัักถนอมผ้้า เมื่อซักผ้**า zโปรแกรม "ผ้้าฝ้้ าย" และ "ซัักทุุกวััน"  $\bigcirc$ ใช้ฟังก์ชัน "เพิ่มรอบล้าง" เพื่อล้างน้ำให้ สะอาด (หน้า 25) หมายเหตุุ สารฟอกขาว ผลิตภัณฑ์ซักผ้าชนิดน้้ำำ เซ็นเซอร์ 3 ชุด ด้าหรับผ้าบอบบาง น้้ำำหนัก อุณหภูมิ วัสดุ **หลัังสิ้้�นสุุดการซััก** ให้นำำผ้าออกจากเครื่องทันที  $\begin{array}{ccc}\n\circ & \circ & \circ & \circ & \circ\n\end{array}$ ШĖ ประหยัดน้้ำำ ประหยัดเวลา **ไฟแสดงสถานะ** 述 การตรวจจัับ

- $III$ เปิดใช้ ECONAVI
- ไม่่ใช้้ ECONAVI

![](_page_20_Figure_0.jpeg)

![](_page_20_Figure_1.jpeg)

# **การเปลี่่�ยนการตั้้�งค่่าโปรแกรม**

![](_page_21_Figure_1.jpeg)

![](_page_22_Figure_0.jpeg)

# **การเปลี่่�ยนการตั้้�งค่่าโปรแกรม** (ต่่อ)

![](_page_23_Figure_1.jpeg)

![](_page_24_Figure_0.jpeg)

# **การเปลี่่�ยนการตั้้�งค่่าโปรแกรม** (ต่่อ)

![](_page_25_Figure_1.jpeg)

![](_page_26_Figure_0.jpeg)

## **ตัวช่วยอบผ้า** (อบแห้งเท่านั้น)

ไมส่ ามารถตัง้ค่าฟังก์ชันนี้กับโปรแกรมการซัก อื่น ๆ พร้อมกันได้

![](_page_27_Figure_2.jpeg)

หมายเหตุุ <u>้<br>• ฝาปิดล็อกในระหว่างการอบแห้ง</u>

![](_page_28_Picture_1.jpeg)

• ในการเปิดฝาปิด

![](_page_28_Figure_3.jpeg)

- การทำงานสิ้นสด
- 
- 

![](_page_28_Picture_7.jpeg)

 $\bullet$ หลังจากการอบแห้ง ถังซักจะหมุนเป็นเวลา 40 วินาทีี ทุก 5 นาที เพื่อป้องกันไม่ให้เกิดรอย ้ยับที่เกิดจากการทิ้งเสื้อผ้าไว้ในเครื่องนาน

![](_page_28_Picture_9.jpeg)

ประมาณ 2 ชั่วโมง

• ในการเปิดฝาปิด:

![](_page_28_Figure_12.jpeg)

- ้ อาการ เคล็ดลับเพื่อการอบผ้าที่ดี • **อบผ้้าไม่่แห้้งพอ** • **ผ้้าแห้้งไม่่เท่่ากััน** zลดปริิมาณผ้้าลง  $\bullet$ แยกประเภทเสื้อผ้า (หน้า 28)  $\bullet$  ปรับเวลาการอบแห้งเพื่อให้ได้ประสิทธิภาพการอบแห้งที่ดีขึ้น
	- zใช้้ "อบแห้้งสนิิท" 30 นาทีีสำำหรัับการอบแห้้งเพิ่่�มเติิม

# **การเปลี่่�ยนการตั้้�งค่่าเครื่่�องซัักผ้้า**

![](_page_29_Figure_1.jpeg)

# **การดููแ ดูู ลรัักษา**

### **ตััวกรองน้ำ**

**หากน้ำ ำ�ไหลไม่่ต่่อเนื่่�อง**

![](_page_30_Figure_3.jpeg)

# **การดููแ ดูู ลรัักษา** (ต่่อ)

![](_page_31_Figure_1.jpeg)

![](_page_32_Figure_0.jpeg)

# **การดููแ ดูู ลรัักษา** (ต่่อ)

![](_page_33_Figure_1.jpeg)

# **การแก้้ไขปััญหาเบื้้�องต้้น**

![](_page_34_Figure_1.jpeg)

# **การแก้ไขปัญหาเบื้องต้น** (ต่อ)

![](_page_35_Picture_118.jpeg)

![](_page_36_Figure_0.jpeg)

# **การแก้้ไขปััญหาเบื้้�องต้้น** (ต่่อ)

![](_page_37_Figure_1.jpeg)

![](_page_38_Figure_0.jpeg)

# **การแก้้ไขปััญหาเบื้้�องต้้น** (ต่่อ)

![](_page_39_Figure_1.jpeg)

## **การแสดงข้้อผิิดพลาด**

![](_page_40_Figure_1.jpeg)

## **การแสดงข้้อผิิดพลาด** (ต่่อ)

![](_page_41_Figure_1.jpeg)

#### **ข้้อมููล**

![](_page_41_Figure_3.jpeg)

# การติดตั้ง | **การเลือกตำแหน่งที่เหมาะสม**

**โปรดติิดต่่อตััวแทนบริิการให้้ทำำ การติิดตั้้�งเครื่่�องซัักผ้้า**

 $\overleftrightarrow{\Pi}$ ห้้ามติิดตั้้�งด้้วยตััวเอง

 $\blacksquare$ โปรดปฏิบัติตามวิธีการติดตั้งที่ระบุในคู่มือเล่มนี้ หากคุณไม่ปฏิบัติตาม บริษัทพานาโซนิคจะไม่รับผิด ้ ชอบใด ๆ ต่ออุบัติเหตุหรือความเสี่ยหายที่อาจเกิดขึ้น

#### **ขนาดเครื่่�องซัักผ้้า ตรวจสอบตำำแหน่ง** (มม.) 798  $\overline{\Box}$ m 845 496.4 28.8 581  $596$ 585 584.7 1078 **■การติดตั้งแบบประกอบกับผนัง**  $30 \text{ }\mu\text{m}$ . หรือ $\overline{\phantom{a}}$ มากกว่่า  $\overline{a}$  $\mathcal{D}$ 50 มม. หรือ 20 มม. หรืือ มากกว่า มากกว่่า 20 มม. หรือ 640 มม. มากกว่า  $0 °C$ หรือมากกว่า ● ห้ามให้่ส่วนที่่เป็นโลหะของเครื่องซักผ้าสัมผัสกับอ่าง โลหะหรือเครื่องใช้ไฟฟ้าอื่น ๆ

# การติดตั้ง | การเคลื่อนย้ายและการติดตั้ง

#### การยกเครื่องซักผ้า

ห้ามยกเครื่องซักผ้าด้วยตนเองเพียงคนเดียว

![](_page_43_Figure_3.jpeg)

![](_page_43_Figure_4.jpeg)

### การติดตั้งแผ่นปิดใต้เครื่อง

![](_page_43_Picture_6.jpeg)

![](_page_43_Picture_7.jpeg)

#### **การถอดพุุก**

![](_page_44_Figure_1.jpeg)

![](_page_44_Picture_2.jpeg)

![](_page_44_Figure_3.jpeg)

![](_page_44_Picture_4.jpeg)

**■เมื่อมีการขนส่งเครื่องซักผ้าอีกครั้ง** 

![](_page_44_Figure_6.jpeg)

### **การวััดระดัับเครื่่�องซัักผ้้า**

![](_page_44_Figure_8.jpeg)

![](_page_44_Picture_9.jpeg)

![](_page_44_Picture_10.jpeg)

![](_page_44_Picture_11.jpeg)

![](_page_44_Picture_12.jpeg)

![](_page_44_Picture_13.jpeg)

![](_page_44_Figure_14.jpeg)

# การติดตั้ง | **การเชื่อมต่อกับท่อ**

### ต่อท่อให้ถูกต้องเพื่อป้องกันน้ำรัว

![](_page_45_Figure_2.jpeg)

40

![](_page_46_Figure_0.jpeg)

## การติดตั้ง | **การทดสอบการทำงาน**

![](_page_47_Figure_1.jpeg)

### **การตรวจเช็็คหลัังการทดสอบการทำำ งาน**

![](_page_47_Figure_3.jpeg)

# **Panasonic SmartApp+** W10FR1

สะดวกยิ่งขึ้นด้วยสมาร์ทโฟนของคุณ

คุณสามารถใช้บริการผ่าน "Panasonic SmartApp+" ได้

![](_page_48_Picture_3.jpeg)

## **Panasonic SmartApp+** (ต่่อ)

### **อุุปกรณ์์ที่จำ ่� ำ เป็็ นและสภาพแวดล้้อม**

![](_page_49_Figure_2.jpeg)

### **การตั้้�งค่่าเริ่่�มต้้น**

![](_page_50_Figure_1.jpeg)

![](_page_50_Picture_2.jpeg)

# **Panasonic SmartApp+** (ต่่อ)

#### **การใช้้"Panasonic SmartApp+"**

หลังจากทำการตั้งค่าเริ่มต้นเสร็จสิ้นแล้ว คุณสามารถใช้แอปได้

![](_page_51_Figure_3.jpeg)

หมายเหตุุ

 $\bullet$  หากต้องการยกเลิกโหมดการควบคุมระยะไกลและปลดล็อกฝาปิด  $\to$  ปิดเครื่อง

 $\bullet$  เมื่อไม่มีการควบคุมระยะไกลจากแอป ระบบจะยกเลิกโหมดการควบคุมระยะไกลหลังจากผ่านไป 23 ชั่วโมง ขณะอยู่ในโหมดการควบคุมระยะไกล ปุ่มทั้งหมดบนเครื่องใช้ (ยกเว้น  $\left(\overline{0}\right)$  )จะไม่สามารถใช้งานได้ คุณ ี สามารถควบคุมเครื่องซักผ้าเฉพาะจากแอปเท่านั้น หลังจากผ่านไป 23 ชั่วโมง หน้าจอปกติจะปรากฏขึ้นและ ปิิ ดใช้้งานการควบคุุมระยะไกล.

![](_page_51_Figure_7.jpeg)

### กำลังเริ่มต้น

![](_page_52_Figure_1.jpeg)

## **Panasonic SmartApp+** (ต่่อ)

### **การแสดงข้้อผิิดพลาด**

![](_page_53_Picture_225.jpeg)

### **การใช้งานสำ หรับไวเลสแลน/**Bluetooth®

#### ■**ข้อจำ กัดการใช้งาน**

โปรดศึึกษาข้้อจำำกััดการใช้้งานดัังต่่อไปนี้้� Panasonic ไม่รั่ ับผิิดชอบต่่อความเสีียหายใดก็็ตาม ที่่�เกิิดขึ้้�นจากการไม่่ปฏิิบัติัิตามข้้อจำำกััดตลอดจนการ ใช้งานหรือไม่สามารถใช้งานเครื่องได้

- $\bullet$  ห้ามเชื่อมต่อกับเครือข่ายไร้สายที่คุณไม่ได้รับ อนุุญาตให้้ใช้้งาน เครืือข่ายไร้สาย (SSID\*) ที่คุณไม่ได้รับอนุญาต **ให้ใช้งานอาจปรากฏขึ้นในระหว่างการค้นหา** สภาพแวดล้้อมเครืือข่่ายไร้้สายโดยอััตโนมัติัิ แต่่ หากคุุณเชื่่�อมต่่อเครืือข่่ายดัังกล่่าว อาจถืือ เป็็ นการเข้้าถึึงโดยไม่่ได้้รัับอนุุญาต
- $\bullet$  อย่าใช้งานในบริเวณที่มีสนามแม่เหล็ก ไฟฟ้าสถิต หรืือการรบกวนความถี่ วิิทยุุ ่� ้หากคุณใช้งานเครื่องใช้ใกล้กับอุปกรณ์ต่อไปนี้ การสื่่�อสารอาจถููกรบกวนหรืือความเร็็วอาจช้้าลง
	- •เตาอบไมโครเวฟ
	- $\bullet$ อุปกรณ์ไวเลสแลน / Bluetooth $^\circ$  อื่น ๆ
	- •อุปกรณ์อื่น ๆ ที่ใช้คลื่นวิทยุในย่านความถี่ 2.4 GHz (โทรศัพท์ไร้สายดิจิตอล อุปกรณ์เสียง ไร้้สาย เกมคอนโซล อุุปกรณ์์ต่่อพ่่วง PC เป็็ นต้้น)
	- •วัตถุโลหะที่สะท้อนคลื่นวิทยุได้ง่าย
- \* ชื่อที่ใช้เพื่อระบเครือข่ายเฉพาะบนไวเลสแลน หาก SSID นี้ตรงกันในอุปกรณ์ทั้งสอง การเชื่อมต่อก็<br>สามารถทำได้

#### ■**มาตรการรัักษาความปลอดภััย**

- $\bullet$  เนื่องจากไวเลสแลนใช้คลื่นวิทยุเพื่อส่งและรับข้อมูล จึงมีความเสี่ยงจากการเข้าถึงโดยไม่ได้รับอนุญาต ใช้้มาตรการรัักษาความปลอดภััยเพื่่�อความ ปลอดภัยของข้อมลของคณ (หน้า 50) โปรดทราบว่า เราจะไม่รับผิดชอบต่อปัญหาใดก็ตามที่เกิดขึ้นโดย ไม่่ใช้้มาตรการรัักษาความปลอดภััย
- $\bullet$  ล้าหรับรหัสผ่าน (คีย์การเข้ารหัส) ของเราเตอร์ไว ้ เลสแลน โปรดดค่มือการใช้งานเราเตอร์ไวเลสแลน และตั้้�งค่่าโดยคำำนึึงถึึงความปลอดภััย

#### ■**เกี่่�ยวกัับ firmware**

- $\bullet$  เครื่องนี้มีฟังก์ชันเชื่อมต่อกับเซิร์ฟเวอร์คัปเดต firmware ของเราผ่่านทางอิินเทอร์์เน็็ต และอััปเดต firmware ของเครื่องเป็นเวอร์ชันล่าสุดโดย อััตโนมัติัิ เนื่่�องจากการเชื่่�อมต่่อไร้้สายถููกรบกวน ชั่วคราวระหว่างการอัปเดท การสื่อสารอาจถูก รบกวนหรืือความเร็็วอาจช้้าลง
- $\bullet$ ห้ามกิเคราะห์หรือปรับเปลี่ยน firmware

## **Panasonic SmartApp+ (continued)**

#### **Copyright, etc.**

• Android and Google Play are trademarks or registered trademarks of Google LLC.

- iPhone is a trademark of Apple Inc., registered in the U.S. and other countries.
- The App Store is a service mark of Apple Inc.
- $\bullet$  "WPA™", "WPA2™" and "WPA3™" are trademarks of "Wi-Fi Alliance®".
- OR Code is registered trademark of DENSO WAVE INCORPORATED.
- $\bullet$  Bluetooth<sup>®</sup> word mark and logo are registered trademarks owned by Bluetooth SIG, Inc.
- Panasonic Corporation uses these marks under license. Other trademarks and trade names are property of their respective owners.
- Other names, company names, product names, etc. described in this manual are trademarks or registered trademarks of their respective companies. Some ™ and ® marks are not included in the text.

#### ■ **About software**

This product consists of the following types of software.

- (1) Software developed by or for Panasonic Corporation (Panasonic)
- (2) Software owned by a third party and licensed to Panasonic
- (3) Conditionally licensed open source software

The software classified in (3) above is distributed with the expectation that it will be useful on its own, but we do not warrant any implied guarantee of "commerciality" or "fitness for a specific purpose". No warranty is given, including.

#### **cJSON**

Copyright (c) 2009 Dave Gamble Copyright (c) 2009-2017 Dave Gamble and cJSON contributors

Permission is hereby granted, free of charge, to any person obtaining a copy of this software and associated documentation files (the "Software"), to deal in the Software without restriction, including without limitation the rights to use, copy, modify, merge, publish, distribute, sublicense, and/or sell copies of the Software, and to permit persons to whom the Software is furnished to do so, subject to the following conditions:

The above copyright notice and this permission notice shall be included in all copies or substantial portions of the Software.

THE SOFTWARE IS PROVIDED "AS IS", WITHOUT<br>WARRANTY OF ANY KIND FXPRESS OR WARRANTY OF ANY KIND, EXPRESS OR IMPLIED, INCLUDING BUT NOT LIMITED TO THE WARRANTIES OF MERCHANTABILITY, FITNESS FOR A PARTICULAR PURPOSE AND NONINFRINGEMENT. IN NO EVENT SHALL THE AUTHORS OR COPYRIGHT HOLDERS BE LIABLE FOR ANY CLAIM, DAMAGES OR OTHER LIABILITY, WHETHER IN AN ACTION OF CONTRACT, TORT OR OTHERWISE, ARISING FROM, OUT OF OR IN CONNECTION WITH THE SOFTWARE OR THE USE OR OTHER DEALINGS IN THE SOFTWARE.

#### **wpa\_supplicant**

Copyright (c) 2005-2009, Jouni Malinen <j@w1.fi> Copyright (c) 2008, Jouni Malinen <j@w1.fi>

#### wpa\_supplicant

==============

Copyright (c) 2003-2019, Jouni Malinen <j@w1.fi> and contributors All Rights Reserved.

This program is licensed under the BSD license (the one with advertisement clause removed).

If you are submitting changes to the project, please see CONTRIBUTIONS file for more instructions.

#### License

-------

This software may be distributed, used, and modified under the terms of BSD license:

Redistribution and use in source and binary forms, with or without modification, are permitted provided that the following conditions are met:

- 1. Redistributions of source code must retain the above copyright notice, this list of conditions and the following disclaimer.
- 2. Redistributions in binary form must reproduce the above copyright notice, this list of conditions and the following disclaimer in the documentation and/or other materials provided with the distribution.

3. Neither the name(s) of the above-listed copyright holder(s) nor the names of its contributors may be used to endorse or promote products derived from this software without specific prior written permission.

THIS SOFTWARE IS PROVIDED BY THE COPYRIGHT HOLDERS AND CONTRIBUTORS "AS IS" AND ANY EXPRESS OR IMPLIED WARRANTIES, INCLUDING, BUT NOT LIMITED TO, THE IMPLIED WARRANTIES OF MERCHANTABILITY AND FITNESS FOR A PARTICULAR PURPOSE ARE DISCLAIMED. IN NO EVENT SHALL THE COPYRIGHT OWNER OR CONTRIBUTORS BE LIABLE FOR ANY DIRECT,<br>INDIRECT, INCIDENTAL, SPECIAL, EXEMPLARY, INCIDENTAL, SPECIAL, OR CONSEQUENTIAL DAMAGES (INCLUDING, BUT NOT LIMITED TO, PROCUREMENT OF SUBSTITUTE GOODS OR SERVICES; LOSS OF USE, DATA, OR PROFITS; OR BUSINESS INTERRUPTION) HOWEVER CAUSED AND ON ANY THEORY OF LIABILITY, WHETHER IN CONTRACT, STRICT LIABILITY, OR TORT (INCLUDING NEGLIGENCE OR OTHERWISE) ARISING IN ANY WAY OUT OF THE USE OF THIS SOFTWARE, EVEN IF ADVISED OF THE POSSIBILITY OF SUCH DAMAGE.

#### **Mbed TLS**

Copyright (C) 2006-2015, ARM Limited, All Rights Reserved

Copyright (C) 2006-2016, ARM Limited, All Rights Reserved

Copyright (C) 2006-2017, ARM Limited, All Rights Reserved

Copyright (C) 2006-2018, ARM Limited, All Rights Reserved

Copyright (C) 2006-2018, Arm Limited (or its affiliates), All Rights Reserved

Copyright (C) 2006-2018, Arm Limited (or its affiliates), All Rights Reserved.

Copyright (C) 2006-2019, ARM Limited, All Rights Reserved

Copyright (C) 2006-2019, Arm Limited (or its affiliates), All Rights Reserved

Copyright (C) 2016, ARM Limited, All Rights Reserved Copyright (C) 2016-2018, ARM Limited, All Rights Reserved

Copyright (C) 2018, Arm Limited (or its affiliates), All Rights Reserved

Copyright (C) 2018, Arm Limited, All Rights Reserved

#### **RealtekSDK**

(C) COPYRIGHT 2011 STMicroelectronics<br>(c) COPYRIGHT 2017 Realtek Semiconductor

 $(c)$  COPYRIGHT 2017 Realtek Corporation

Copyright (C) 2019 Amazon.com, Inc. or its affiliates. All Rights Reserved.

Copyright (c) 2006-2013 ARM Limited

Copyright (c) 2009-2016 ARM Limited. All rights reserved.

Copyright (c) 2009-2017 ARM Limited. All rights reserved.

Copyright (c) 2009-2018 Arm Limited. All rights reserved.

Copyright (c) 2013 ARM LIMITED All rights reserved.

Copyright (c) 2013 Realtek Semiconductor Corp.

Copyright (c) 2013-2016 Realtek Semiconductor Corp.

Copyright (c) 2014, Realtek Semiconductor Corp. All rights reserved.

Copyright (c) 2015, Realsil Semiconductor Corporation. All rights reserved.

Copyright (c) 2015, Realtek Semiconductor Corp. All rights reserved.<br>Copyright (c)

Copyright (c) 2015, Realtek Semiconductor Corporation. All rights reserved. Copyright (c) 2017, Realsil Semiconductor Corporation.

All rights reserved.<br>Copyright (c) 2017,

Realtek Semiconductor Corporation. All rights reserved.

Copyright (c) 2017-2018 Arm Limited. All rights reserved.

Copyright 2014 Tencent. All rights reserved.

Copyright(c) 2007 - 2012 Realtek Corporation. All rights reserved. Copyright(c) 2007 - 2016 Realtek Corporation. All

rights reserved.

Copyright(c) 2007 - 2017 Realtek Corporation. All rights reserved.

Copyright(c) 2007 - 2018 Realtek Corporation. All rights reserved.

Copyright(c) 2014, Realtek Semiconductor Corporation. All rights reserved.

Copyright(c) 2015, Realtek Semiconductor Corporation. All rights reserved.

Copyright(c) 2016, Realtek Semiconductor Corporation. All rights reserved.

Copyright(c) 2017, Realtek Semiconductor Corporation. All rights reserved.

Copyright(c) 2019, Realtek Semiconductor Corporation. All rights reserved.<br>copyright Kulesh

Shanmugasundaram (kulesh [squiggly] isis.poly.edu)

#### **Apache License**

Version 2.0, January 2004 http://www.apache.org/licenses/

TERMS AND CONDITIONS FOR USE, REPRODUCTION, AND DISTRIBUTION

#### **1. Definitions.**

"License" shall mean the terms and conditions for use, reproduction, and distribution as defined by Sections 1 through 9 of this document.

"Licensor" shall mean the copyright owner or entity authorized by the copyright owner that is granting the License.

"Legal Entity" shall mean the union of the acting entity and all other entities that control, are controlled by, or are under common control with that entity. For the purposes of this definition, "control" means (i) the power, direct or indirect, to cause the direction or management of such entity, whether by contract or otherwise, or (ii) ownership of fifty percent (50%) or more of the outstanding shares, or (iii) beneficial

ownership of such entity. "You" (or "Your") shall mean an individual or Legal Entity exercising permissions granted by this License.

"Source" form shall mean the preferred form for making modifications, including but not limited to software source code, documentation source, and configuration files.

## **Panasonic SmartApp+ (continued)**

#### **Copyright, etc.** (continued)

"Object" form shall mean any form resulting from mechanical transformation or translation of a Source form, including but not limited to compiled object code, generated documentation, and conversions to other media types.

"Work" shall mean the work of authorship, whether in Source or Object form, made available under the License, as indicated by a copyright notice that is included in or attached to the work (an example is provided in the Appendix below).

"Derivative Works" shall mean any work, whether in Source or Object form, that is based on (or derived from) the Work and for which the editorial revisions. annotations, elaborations, or other modifications represent, as a whole, an original work of authorship. For the purposes of this License, Derivative Works shall not include works that remain separable from, or merely link (or bind by name) to the interfaces of, the Work and Derivative Works thereof.

"Contribution" shall mean any work of authorship, including the original version of the Work and any modifications or additions to that Work or Derivative Works thereof, that is intentionally submitted to Licensor for inclusion in the Work by the copyright owner or by an individual or Legal Entity authorized to submit on behalf of the copyright owner. For the purposes of this definition, "submitted" means any form of electronic, verbal, or written communication sent to the Licensor or its representatives, including but not limited to communication on electronic mailing lists, source code control systems, and issue tracking systems that are managed by, or on behalf of, the Licensor for the purpose of discussing and improving the Work, but excluding communication that is conspicuously marked or otherwise designated in writing by the copyright owner as "Not a Contribution".

"Contributor" shall mean Licensor and any individual or Legal Entity on behalf of whom a Contribution has been received by Licensor and subsequently incorporated within the Work.

#### **2. Grant of Copyright License.**

Subject to the terms and conditions of this License, each Contributor hereby grants to You a perpetual, worldwide, non-exclusive, no-charge, royalty-free, irrevocable copyright license to reproduce, prepare Derivative Works of, publicly display, publicly perform, sublicense, and distribute the Work and such Derivative Works in Source or Object form.

#### **3. Grant of Patent License.**

Subject to the terms and conditions of this License, each Contributor hereby grants to You a perpetual, worldwide, non-exclusive, no-charge, royalty-free, irrevocable (except as stated in this section) patent license to make, have made, use, offer to sell, sell, import, and otherwise transfer the Work, where such license applies only to those patent claims licensable by such Contributor that are necessarily infringed by their Contribution(s) alone or by combination of their Contribution(s) with the Work to which such Contribution(s) was submitted. If You institute patent litigation against any entity (including a cross-claim or counterclaim in a lawsuit) alleging that the Work or a Contribution incorporated within the Work constitutes direct or contributory patent infringement, then any patent licenses granted to You under this License for that Work shall terminate as of the date such litigation is filed.

#### **4. Redistribution.**

You may reproduce and distribute copies of the Work or Derivative Works thereof in any medium, with or without modifications, and in Source or Object form. provided that You meet the following conditions:

- (a) You must give any other recipients of the Work or Derivative Works a copy of this License; and
- (b) You must cause any modified files to carry prominent notices stating that You changed the files; and
- (c) You must retain, in the Source form of any Derivative Works that You distribute, all copyright, patent, trademark, and attribution notices from the Source form of the Work, excluding those notices that do not pertain to any part of the Derivative Works; and
- (d) If the Work includes a "NOTICE" text file as part of its distribution, then any Derivative Works that You distribute must include a readable copy of the attribution notices contained within such NOTICE file, excluding those notices that do not pertain to any part of the Derivative Works, in at least one of the following places: within a NOTICE text file distributed as part of the Derivative Works; within the Source form or documentation, if provided along with the Derivative Works; or, within a display generated by the Derivative Works, if and wherever such third-party notices normally appear. The contents of the NOTICE file are for informational purposes only and do not modify the License. You may add Your own attribution notices within Derivative Works that You distribute, alongside or as an addendum to the NOTICE text from the Work, provided that such additional attribution notices cannot be construed as modifying the License.

You may add Your own copyright statement to Your modifications and may provide additional or different license terms and conditions for use, reproduction, or distribution of Your modifications, or for any such Derivative Works as a whole, provided Your use, reproduction, and distribution of the Work otherwise complies with the conditions stated in this License.

#### **5. Submission of Contributions.**

Unless You explicitly state otherwise, any Contribution intentionally submitted for inclusion in the Work by You to the Licensor shall be under the terms and conditions of this License, without any additional terms or conditions. Notwithstanding the above, nothing herein shall supersede or modify the terms of any separate license agreement you may have executed with Licensor regarding such Contributions.

#### **6. Trademarks.**

This License does not grant permission to use the trade names, trademarks, service marks, or product names of the Licensor, except as required for reasonable and customary use in describing the origin of the Work and reproducing the content of the NOTICE file.

#### **7. Disclaimer of Warranty.**

Unless required by applicable law or agreed to in writing Licensor provides the Work (and each Contributor provides its Contributions) on an "AS IS" BASIS, WITHOUT WARRANTIES OR CONDITIONS OF ANY KIND, either express or implied, including, without limitation, any warranties or conditions of TITLE, NON-INFRINGEMENT, MERCHANTABILITY,

or FITNESS FOR A PARTICULAR PURPOSE. You are solely responsible for determining the appropriateness of using or redistributing the Work and assume any risks associated with Your exercise of permissions under this License.

#### **8. Limitation of Liability.**

In no event and under no legal theory, whether in tort (including negligence), contract, or otherwise, unless required by applicable law (such as deliberate and grossly negligent acts) or agreed to in writing, shall any Contributor be liable to You for damages, including any direct, indirect, special, incidental, or consequential damages of any character arising as a result of this License or out of the use or inability to use the Work (including but not limited to damages for loss of goodwill, work stoppage, computer failure or malfunction, or any and all other commercial damages or losses), even if such Contributor has been advised of the possibility of such damages.

#### **9. Accepting Warranty or Additional Liability.**

While redistributing the Work or Derivative Works thereof, You may choose to offer, and charge a fee for, acceptance of support, warranty, indemnity, or other liability obligations and/or rights consistent with this License. However, in accepting such obligations, You may act only on Your own behalf and on Your sole responsibility, not on behalf of any other Contributor, and only if You agree to indemnify, defend, and hold each Contributor harmless for any liability incurred by, or claims asserted against, such Contributor by reason of your accepting any such warranty or additional liability.

END OF TERMS AND CONDITIONS

APPENDIX: How to apply the Apache License to your work.

To apply the Apache License to your work, attach the following boilerplate notice, with the fields enclosed by brackets "[]" replaced with your own identifying information. (Don't include the brackets!) The text should be enclosed in the appropriate comment syntax for the file format. We also recommend that a file or class name and description of purpose be included on the same "printed page" as the copyright notice for easier identification within third-party archives.

Copyright [yyyy] [name of copyright owner]

Licensed under the Apache License, Version 2.0 (the "License");

you may not use this file except in compliance with the License.

You may obtain a copy of the License at

http://www.apache.org/licenses/LICENSE-2.0

Unless required by applicable law or agreed to in writing, software distributed under the License is distributed on an "AS IS" BASIS, WITHOUT WARRANTIES OR CONDITIONS OF ANY KIND, either express or implied. See the License for the specific language governing permissions and limitations under the License.

#### **lwIP**

Copyright (c) 1997 Global Election Systems Inc.

Copyright (c) 2001-2003 Swedish Institute of Computer Science.

Copyright (c) 2001-2003 Swedish Institute of Computer Science. All rights reserved.

Copyright (c) 2001-2004 Axon Digital Design B.V., The Netherlands. All rights reserved.

Copyright (c) 2001-2004 Leon Woestenberg <leon. woestenberg@gmx.net>

Copyright (c) 2001-2004 Swedish Institute of Computer Science. All rights reserved.

Copyright (c) 2002 CITEL Technologies Ltd. All rights reserved.

Copyright (c) 2002-2003, Adam Dunkels.

Copyright (c) 2002-2003, Adam Dunkels. All rights reserved.

Copyright (c) 2003 by Marc Boucher, Services Informatiques (MBSI) inc.

Copyright (c) 2003-2004 Axon Digital Design B.V., The Netherlands. All rights reserved.

Copyright (c) 2003-2004 Leon Woestenberg <leon. woestenberg@axon.tv>

Copyright (c) 2007 Dominik Spies <kontakt@dspies. de> All rights reserved.

Copyright (c) 2010 Inico Technologies Ltd. All rights reserved.

Copyright (c) 2016 The MINIX 3 Project. All rights reserved.

/\*

\*Copyright (c) 2001, 2002 Swedish Institute of \*Computer Science. All rights reserved.

\* \*Redistribution and use in source and binary forms, \*with or without modification, are permitted provided \*that the following conditions are met:

\* \*1. Redistributions of source code must retain the

- above copyright notice, this list of conditions and the following disclaimer.
- \*2. Redistributions in binary form must reproduce the
- above copyright notice, this list of conditions and the
- following disclaimer in the documentation and/or
- other materials provided with the distribution.
- \*3. The name of the author may not be used to endorse
- or promote products derived from this software
- without specific prior written permission.
	-

\*THIS \*THIS SOFTWARE IS PROVIDED BY THE \*AUTHOR "AS IS" AND ANY EXPRESS OR IMPLIED \*WARRANTIES, INCLUDING, BUT NOT LIMITED TO, \*THE IMPLIED WARRANTIES OF MERCHANTABILITY \*AND FITNESS FOR A PARTICULAR PURPOSE ARE \*DISCLAIMED. IN NO EVENT SHALL THE AUTHOR BE \*LIABLE FOR ANY DIRECT, INDIRECT, INCIDENTAL, \*SPECIAL, EXEMPLARY, OR CONSEQUENTIAL \*DAMAGES (INCLUDING, BUT NOT LIMITED TO, \*PROCUREMENT OF SUBSTITUTE GOODS OR \*SERVICES; LOSS OF USE, DATA, OR PROFITS; INTERRUPTION) \*CAUSED AND ON ANY THEORY OF LIABILITY, \*WHETHER IN CONTRACT, STRICT LIABILITY, OR

## **Panasonic SmartApp+ (continued)**

#### **Copyright, etc.** (continued)

\*TORT (INCLUDING NEGLIGENCE OR OTHERWISE) \*ARISING IN ANY WAY OUT OF THE USE OF \*THIS SOFTWARE, EVEN IF ADVISED OF THE \*POSSIBILITY OF SUCH DAMAGE.

\* \*This file is part of the lwIP TCP/IP stack.

\* \*Author: Adam Dunkels <adam@sics.se>

\* \*/

#### **FreeRTOS**

Copyright (C) 2017 Amazon.com, Inc. or its affiliates. All Rights Reserved.

Copyright (C) 2019 Amazon.com, Inc. or its affiliates. All Rights Reserved.

The FreeRTOS kernel is released under the MIT open source license, the text of which is provided below.

This license covers the FreeRTOS kernel source files, which are located in the /FreeRTOS/Source directory of the official FreeRTOS kernel download. It also covers most of the source files in the demo application projects, which are located in the /FreeRTOS/Demo directory of the official FreeRTOS download. The demo projects may also include third party software that is not part of FreeRTOS and is licensed separately to FreeRTOS. Examples of third party software includes header files provided by chip or tools vendors, linker scripts, peripheral drivers, etc. All the software in subdirectories of the /FreeRTOS directory is either open source or distributed with permission, and is free for use. For the avoidance of doubt, refer to the comments at the top of each source file.

License text:

-------------

Copyright (C) 2019 Amazon.com, Inc. or its affiliates. All Rights Reserved.

Permission is hereby granted, free of charge, to any person obtaining a copy of this software and associated documentation files (the "Software"), to deal in the Software without restriction, including without limitation the rights to use, copy, modify, merge. publish, distribute, sublicense, and/or sell copies of the Software, and to permit persons to whom the Software is furnished to do so, subject to the following conditions:

The above copyright notice and this permission notice shall be included in all copies or substantial portions of the Software.

THE SOFTWARE IS PROVIDED "AS IS" WITHOUT WARRANTY OF ANY KIND, EXPRESS OR IMPLIED, INCLUDING BUT NOT LIMITED TO THE WARRANTIES OF MERCHANTABILITY, FITNESS FOR A PARTICULAR PURPOSE AND NONINFRINGEMENT. IN NO EVENT SHALL THE AUTHORS OR COPYRIGHT HOLDERS BE LIABLE FOR ANY CLAIM, DAMAGES OR OTHER LIABILITY, WHETHER IN AN ACTION OF CONTRACT, TORT OR OTHERWISE, ARISING FROM, OUT OF OR IN CONNECTION WITH THE SOFTWARE OR THE USE OR OTHER DEALINGS IN THE SOFTWARE.

#### **newlib**

The newlib subdirectory is a collection of software from several sources.

Each file may have its own copyright/license that is embedded in the source file. Unless otherwise noted in the body of the source file(s), the following copyright notices will apply to the contents of the newlib subdirectory:

(1) Red Hat Incorporated

Copyright (c) 1994-2009 Red Hat, Inc. All rights reserved.

This copyrighted material is made available to anyone wishing to use, modify, copy, or redistribute it subject to the terms and conditions of the BSD License. This program is distributed in the hope that it will be useful, but WITHOUT ANY WARRANTY expressed or implied, including the implied warranties of MERCHANTABILITY or FITNESS FOR A PARTICULAR PURPOSE. A copy of this license is available at http://www.opensource.org/ licenses. Any Red Hat trademarks that are incorporated in the source code or documentation are not subject to the BSD License and may only be used or replicated with the express permission of Red Hat, Inc.

(2) University of California, Berkeley

Copyright (c) 1981-2000 The Regents of the University of California. All rights reserved.

Redistribution and use in source and binary forms, with or without modification, are permitted provided that the following conditions are met:

- Redistributions of source code must retain the above copyright notice, this list of conditions and the following disclaimer.
- Redistributions in binary form must reproduce the above copyright notice, this list of conditions and the following disclaimer in the documentation and/ or other materials provided with the distribution.
- Neither the name of the University nor the names of its contributors may be used to endorse or promote products derived from this software without specific prior written permission.

THIS SOFTWARE IS PROVIDED BY THE COPYRIGHT HOLDERS AND CONTRIBUTORS "AS IS" AND ANY EXPRESS OR IMPLIED WARRANTIES, INCLUDING, BUT NOT LIMITED TO, THE IMPLIED WARRANTIES OF MERCHANTABILITY AND FITNESS FOR A PARTICULAR PURPOSE ARE DISCLAIMED. IN NO EVENT SHALL THE COPYRIGHT OWNER

OR CONTRIBUTORS BE LIABLE FOR ANY DIRECT. INDIRECT, INCIDENTAL, SPECIAL, EXEMPLARY, OR CONSEQUENTIAL DAMAGES (INCLUDING, BUT NOT LIMITED TO, PROCUREMENT OF SUBSTITUTE GOODS OR SERVICES; LOSS OF USE, DATA, OR PROFITS; OR BUSINESS INTERRUPTION) HOWEVER CAUSED AND ON ANY THEORY OF LIABILITY, WHETHER IN CONTRACT, STRICT LIABILITY, OR TORT (INCLUDING NEGLIGENCE OR OTHERWISE) ARISING IN ANY WAY OUT OF THE USE OF THIS SOFTWARE, EVEN IF ADVISED OF THE POSSIBILITY OF SUCH DAMAGE.

(3) David M. Gay (AT&T 1991, Lucent 1998)

The author of this software is David M. Gay.

Copyright (c) 1991 by AT&T.

Permission to use, copy, modify, and distribute this software for any purpose without fee is hereby granted, provided that this entire notice is included in all copies of any software which is or includes a copy or modification of this software and in all copies of the supporting documentation for such software.

THIS SOFTWARE IS BEING PROVIDED "AS IS" WITHOUT ANY EXPRESS OR IMPLIED WARRANTY. IN PARTICULAR, NEITHER THE AUTHOR NOR AT&T MAKES ANY REPRESENTATION OR WARRANTY OF ANY KIND CONCERNING THE MERCHANTABILITY OF THIS SOFTWARE OR ITS FITNESS FOR ANY PARTICULAR PURPOSE.

------------------------------------------------------------------ The author of this software is David M. Gay.

Copyright (C) 1998-2001 by Lucent Technologies All Rights Reserved

Permission to use, copy, modify, and distribute this software and its documentation for any purpose and without fee is hereby granted, provided that the above copyright notice appear in all copies and that both that the copyright notice and this permission notice and warranty disclaimer appear in supporting documentation, and that the name of Lucent or any of its entities not be used in advertising or publicity pertaining to distribution of the software without specific, written prior permission.

LUCENT DISCLAIMS ALL WARRANTIES WITH REGARD TO THIS SOFTWARE, INCLUDING ALL IMPLIED WARRANTIES OF MERCHANTABILITY AND FITNESS. IN NO EVENT SHALL LUCENT OR ANY OF ITS ENTITIES BE LIABLE FOR ANY SPECIAL, INDIRECT OR CONSEQUENTIAL DAMAGES OR ANY DAMAGES WHATSOEVER RESULTING FROM LOSS OF USE, DATA OR PROFITS, WHETHER IN AN ACTION OF CONTRACT, NEGLIGENCE OR OTHER TORTIOUS ACTION, ARISING OUT OF OR IN

CONNECTION WITH THE USE OR PERFORMANCE OF THIS SOFTWARE.

(4) Advanced Micro Devices

Copyright 1989, 1990 Advanced Micro Devices, Inc.

This software is the property of Advanced Micro Devices, Inc (AMD) which specifically grants the user the right to modify, use and distribute this software provided this notice is not removed or altered. All other rights are reserved by AMD.

AMD MAKES NO WARRANTY OF ANY KIND, EXPRESS OR IMPLIED, WITH REGARD TO THIS SOFTWARE. IN NO EVENT SHALL AMD BE LIABLE FOR INCIDENTAL OR CONSEQUENTIAL DAMAGES IN CONNECTION WITH OR ARISING FROM THE FURNISHING, PERFORMANCE, OR USE OF THIS SOFTWARE.

So that all may benefit from your experience, please report any problems or suggestions about this software to the 29K Technical Support Center at 800-29-29-AMD (800-292-9263) in the USA, or 0800-89-1131 in the UK, or 0031-11-1129 in Japan, toll free. The direct dial number is 512-462-4118.

Advanced Micro Devices, Inc. 29K Support Products Mail Stop 573 5900 E. Ben White Blvd. Austin, TX 78741 800-292-9263

Copyright (C) 1993 by Sun Microsystems, Inc. All rights reserved.

Developed at SunPro, a Sun Microsystems, Inc. business.

Permission to use, copy, modify, and distribute this software is freely granted, provided that this notice is preserved.

(8) Hewlett Packard

(c) Copyright 1986 HEWLETT-PACKARD COMPANY

To anyone who acknowledges that this file is provided "AS IS" without any express or implied warranty:

permission to use, copy, modify, and distribute this file for any purpose is hereby granted without fee, provided that the above copyright notice and this notice appears in all copies, and that the name of Hewlett-Packard Company not be used in advertising or publicity pertaining to distribution of the software without specific, written prior permission.

Hewlett-Packard Company makes no representations about the suitability of this software for any purpose.

<sup>(7)</sup> Sun Microsystems

## **Panasonic SmartApp+ (continued)**

#### **Copyright, etc.** (continued)

(9) Hans-Peter Nilsson

Copyright (C) 2001 Hans-Peter Nilsson

Permission to use, copy, modify, and distribute this software is freely granted, provided that the above copyright notice, this notice and the following disclaimer are preserved with no changes.

THIS SOFTWARE IS PROVIDED ''AS IS'' AND WITHOUT ANY EXPRESS OR IMPLIED WARRANTIES, INCLUDING, WITHOUT LIMITATION, THE IMPLIED WARRANTIES OF MERCHANTABILITY AND FITNESS FOR A PARTICULAR PURPOSE.

(11) Christopher G. Demetriou

Copyright (c) 2001 Christopher G. Demetriou All rights reserved.

Redistribution and use in source and binary forms, with or without modification, are permitted provided that the following conditions are met:

- 1. Redistributions of source code must retain the above copyright notice, this list of conditions and the following disclaimer.
- 2. Redistributions in binary form must reproduce the above copyright notice, this list of conditions and the following disclaimer in the documentation and/or other materials provided with the distribution.
- 3. The name of the author may not be used to endorse or promote products derived from this software without specific prior written permission.

THIS SOFTWARE IS PROVIDED BY THE AUTHOR "AS IS" AND ANY EXPRESS OR IMPLIED WARRANTIES, INCLUDING, BUT NOT LIMITED TO, THE IMPLIED WARRANTIES OF MERCHANTABILITY AND FITNESS FOR A PARTICULAR PURPOSE ARE DISCLAIMED. IN NO EVENT SHALL THE AUTHOR BE LIABLE FOR ANY DIRECT, INDIRECT, INCIDENTAL, SPECIAL, EXEMPLARY, OR CONSEQUENTIAL DAMAGES (INCLUDING, BUT NOT LIMITED TO, PROCUREMENT OF SUBSTITUTE GOODS OR SERVICES; LOSS OF USE, DATA, OR PROFITS;<br>OR BUSINESS INTERRUPTION) HOWEVER INTERRUPTION) CAUSED AND ON ANY THEORY OF LIABILITY, WHETHER IN CONTRACT, STRICT LIABILITY, OR TORT (INCLUDING NEGLIGENCE OR OTHERWISE) ARISING IN ANY WAY OUT OF THE USE OF THIS SOFTWARE, EVEN IF ADVISED OF THE POSSIBILITY OF SUCH DAMAGE.

(12) SuperH, Inc.

Copyright 2002 SuperH, Inc. All rights reserved

This software is the property of SuperH, Inc (SuperH) which specifically grants the user the right to modify. use and distribute this software provided this notice is not removed or altered. All other rights are reserved by SuperH.

SUPERH MAKES NO WARRANTY OF ANY KIND, EXPRESS OR IMPLIED, WITH REGARD TO THIS SOFTWARE. IN NO EVENT SHALL SUPERH BE LIABLE FOR INDIRECT, SPECIAL, INCIDENTAL OR CONSEQUENTIAL DAMAGES IN CONNECTION WITH OR ARISING FROM THE FURNISHING, PERFORMANCE, OR USE OF THIS SOFTWARE.

So that all may benefit from your experience, please report any problems or suggestions about this software to the SuperH Support Center via e-mail at softwaresupport@superh.com .

SuperH, Inc. 405 River Oaks Parkway San Jose CA 95134 USA

(13) Royal Institute of Technology

Copyright (c) 1999 Kungliga Tekniska Högskolan (Royal Institute of Technology, Stockholm, Sweden). All rights reserved.

Redistribution and use in source and binary forms, with or without modification, are permitted provided that the following conditions are met:

- 1. Redistributions of source code must retain the above copyright notice, this list of conditions and the following disclaimer.
- 2. Redistributions in binary form must reproduce the above copyright notice, this list of conditions and the following disclaimer in the documentation and/or other materials provided with the distribution.
- 3. Neither the name of KTH nor the names of its contributors may be used to endorse or promote products derived from this software without specific prior written permission.

THIS SOFTWARE IS PROVIDED BY KTH AND ITS CONTRIBUTORS "AS IS" AND ANY EXPRESS OR IMPLIED WARRANTIES, INCLUDING, BUT NOT LIMITED TO, THE IMPLIED WARRANTIES OF MERCHANTABILITY AND FITNESS FOR A PARTICULAR PURPOSE ARE DISCLAIMED. IN NO EVENT SHALL KTH OR ITS CONTRIBUTORS BE LIABLE FOR ANY DIRECT, INDIRECT, INCIDENTAL,<br>SPECIAL, EXEMPLARY, OR CONSEQUENTIAL SPECIAL, EXEMPLARY, OR CONSEQUENTIAL DAMAGES (INCLUDING, BUT NOT LIMITED TO, PROCUREMENT OF SUBSTITUTE GOODS OR SERVICES; LOSS OF USE, DATA, OR PROFITS;<br>OR BUSINESS INTERRUPTION) HOWEVER INTERRUPTION) CAUSED AND ON ANY THEORY OF LIABILITY, WHETHER IN CONTRACT, STRICT LIABILITY, OR TORT (INCLUDING NEGLIGENCE OR OTHERWISE) ARISING IN ANY WAY OUT OF THE USE OF THIS SOFTWARE, EVEN IF ADVISED OF THE POSSIBILITY OF SLICH DAMAGE.

(14) Alexey Zelkin

Copyright (c) 2000, 2001 Alexey Zelkin <phantom@ FreeBSD.org>

All rights reserved.

Redistribution and use in source and binary forms, with or without modification, are permitted provided that the following conditions are met:

- 1. Redistributions of source code must retain the above copyright notice, this list of conditions and the following disclaimer.
- 2. Redistributions in binary form must reproduce the above copyright notice, this list of conditions and the following disclaimer in the documentation and/or other materials provided with the distribution.

THIS SOFTWARE IS PROVIDED BY THE AUTHOR AND CONTRIBUTORS "AS IS" AND ANY EXPRESS OR IMPLIED WARRANTIES, INCLUDING, BUT NOT LIMITED TO, THE IMPLIED WARRANTIES OF MERCHANTABILITY AND FITNESS FOR A PARTICULAR PURPOSE ARE DISCLAIMED. IN NO EVENT SHALL THE AUTHOR OR CONTRIBUTORS<br>BE LIABLE FOR ANY DIRECT. INDIRECT. BE LIABLE FOR ANY DIRECT, INDIRECT,<br>INCIDENTAL, SPECIAL, EXEMPLARY, OR EXEMPLARY, OR<br>INCLUDING, BUT CONSEQUENTIAL DAMAGES (INCLUDING, NOT LIMITED TO, PROCUREMENT OF SUBSTITUTE GOODS OR SERVICES; LOSS OF USE, DATA, OR PROFITS; OR BUSINESS INTERRUPTION) HOWEVER CAUSED AND ON ANY THEORY OF LIABILITY, WHETHER IN CONTRACT, STRICT LIABILITY, OR TORT (INCLUDING NEGLIGENCE OR OTHERWISE) ARISING IN ANY WAY OUT OF THE USE OF THIS SOFTWARE, EVEN IF ADVISED OF THE POSSIBILITY OF SUCH DAMAGE.

(15) Andrey A. Chernov

Copyright (C) 1997 by Andrey A. Chernov, Moscow, Russia.

All rights reserved.

Redistribution and use in source and binary forms, with or without modification, are permitted provided that the following conditions are met:

- 1. Redistributions of source code must retain the above copyright notice, this list of conditions and the following disclaimer.
- 2. Redistributions in binary form must reproduce the above copyright notice, this list of conditions and the following disclaimer in the documentation and/or other materials provided with the distribution.

THIS SOFTWARE IS PROVIDED BY THE AUTHOR "AS IS" AND ANY EXPRESS OR IMPLIED WARRANTIES, INCLUDING, BUT NOT LIMITED TO, THE IMPLIED WARRANTIES OF MERCHANTABILITY AND FITNESS FOR A PARTICULAR PURPOSE ARE DISCLAIMED. IN NO EVENT SHALL THE REGENTS OR CONTRIBUTORS BE LIABLE FOR ANY DIRECT, INDIRECT, INCIDENTAL, SPECIAL, EXEMPLARY, OR CONSEQUENTIAL DAMAGES (INCLUDING, BUT NOT LIMITED TO, PROCUREMENT OF SUBSTITUTE GOODS OR SERVICES; LOSS OF USE, DATA, OR PROFITS; OR BUSINESS INTERRUPTION) HOWEVER CAUSED AND ON ANY THEORY OF LIABILITY, WHETHER IN CONTRACT, STRICT LIABILITY, OR TORT (INCLUDING NEGLIGENCE OR OTHERWISE) ARISING IN ANY WAY OUT OF THE USE OF THIS SOFTWARE, EVEN IF ADVISED OF THE POSSIBILITY OF SUCH DAMAGE.

(16) FreeBSD

Copyright (c) 1997-2002 FreeBSD Project. All rights reserved.

Redistribution and use in source and binary forms, with or without modification, are permitted provided that the following conditions are met:

- 1. Redistributions of source code must retain the above copyright notice, this list of conditions and the following disclaimer.
- 2. Redistributions in binary form must reproduce the above copyright notice, this list of conditions and the following disclaimer in the documentation and/or other materials provided with the distribution.

THIS SOFTWARE IS PROVIDED BY THE AUTHOR AND CONTRIBUTORS "AS IS" AND ANY EXPRESS<br>OR IMPLIED WARRANTIES INCLUDING BUT OR IMPLIED WARRANTIES, INCLUDING, BUT NOT LIMITED TO, THE IMPLIED WARRANTIES OF MERCHANTABILITY AND FITNESS FOR A PARTICULAR PURPOSE ARE DISCLAIMED. IN NO EVENT SHALL THE AUTHOR OR CONTRIBUTORS<br>BE LIABLE FOR ANY DIRECT. INDIRECT. BE LIABLE FOR ANY DIRECT, INDIRECT,<br>INCIDENTAL, SPECIAL, EXEMPLARY, OR **EXEMPLARY, OR**<br>INCLUDING BUT CONSEQUENTIAL DAMAGES (INCLUDING NOT LIMITED TO, PROCUREMENT OF SUBSTITUTE GOODS OR SERVICES; LOSS OF USE, DATA, OR PROFITS; OR BUSINESS INTERRUPTION) HOWEVER CÁUSED AND ON ANY THEORY OF<br>LIABILITY. WHETHER IN CONTRACT. STRICT WHETHER IN CONTRACT, LIABILITY, OR TORT (INCLUDING NEGLIGENCE OR OTHERWISE) ARISING IN ANY WAY OUT OF THE USE OF THIS SOFTWARE, EVEN IF ADVISED OF THE POSSIBILITY OF SUCH DAMAGE.

(17) S. L. Moshier

Author: S. L. Moshier.

Copyright (c) 1984,2000 S.L. Moshier

Permission to use, copy, modify, and distribute this software for any purpose without fee is hereby granted, provided that this entire notice is included in all copies of any software which is or includes a copy or modification of this software and in all copies of the supporting documentation for such software.

THIS SOFTWARE IS BEING PROVIDED "AS IS", WITHOUT ANY EXPRESS OR IMPLIED WARRANTY.<br>IN PARTICULAR THE AUTHOR MAKES NO PARTICULAR. THE AUTHOR MAKES NO REPRESENTATION OR WARRANTY OF ANY KIND CONCERNING THE MERCHANTABILITY

## **Panasonic SmartApp+ (continued)**

#### **Copyright, etc.** (continued)

OF THIS SOFTWARE OR ITS FITNESS FOR ANY PARTICULAR PURPOSE.

(18) Citrus Project

Copyright (c)1999 Citrus Project, All rights reserved.

Redistribution and use in source and binary forms, with or without modification, are permitted provided that the following conditions are met:

- 1. Redistributions of source code must retain the above copyright notice, this list of conditions and the following disclaimer.
- 2. Redistributions in binary form must reproduce the above copyright notice, this list of conditions and the following disclaimer in the documentation and/or other materials provided with the distribution.

THIS SOFTWARE IS PROVIDED BY THE AUTHOR AND CONTRIBUTORS "AS IS" AND ANY EXPRESS OR IMPLIED WARRANTIES, INCLUDING, BUT NOT LIMITED TO, THE IMPLIED WARRANTIES OF MERCHANTABILITY AND FITNESS FOR A PARTICULAR PURPOSE ARE DISCLAIMED. IN NO EVENT SHALL THE AUTHOR OR CONTRIBUTORS<br>BE LIABLE FOR ANY DIRECT. INDIRECT. BE LIABLE FOR ANY DIRECT, INDIRECT, INCIDENTAL, SPECIAL, EXEMPLARY, OR CONSEQUENTIAL DAMAGES (INCLUDING, BUT NOT LIMITED TO, PROCUREMENT OF SUBSTITUTE GOODS OR SERVICES; LOSS OF USE, DATA, OR PROFITS; OR BUSINESS INTERRUPTION) HOWEVER CAUSED AND ON ANY THEORY OF LIABILITY, WHETHER IN CONTRACT, STRICT LIABILITY, OR TORT (INCLUDING NEGLIGENCE OR OTHERWISE) ARISING IN ANY WAY OUT OF THE USE OF THIS SOFTWARE, EVEN IF ADVISED OF THE POSSIBILITY OF SUCH DAMAGE.

(19) Todd C. Miller

Copyright (c) 1998 Todd C. Miller <Todd.Miller@courtesan.com> All rights reserved.

Redistribution and use in source and binary forms, with or without modification, are permitted provided that the following conditions are met:

- 1. Redistributions of source code must retain the above copyright notice, this list of conditions and the following disclaimer.
- 2. Redistributions in binary form must reproduce the above copyright notice, this list of conditions and the following disclaimer in the documentation and/or other materials provided with the distribution.
- 3. The name of the author may not be used to endorse or promote products derived from this software without specific prior written permission.

THIS SOFTWARE IS PROVIDED "AS IS" AND ANY EXPRESS OR IMPLIED WARRANTIES, INCLUDING, BUT NOT LIMITED TO, THE IMPLIED WARRANTIES<br>OF MERCHANTABILITY AND FITNESS FOR MERCHANTABILITY AND FITNESS A PARTICULAR PURPOSE ARE DISCLAIMED. IN NO EVENT SHALL THE AUTHOR BE LIABLE<br>FOR ANY DIRECT. INDIRECT. INCIDENTAL. FOR ANY DIRECT, INDIRECT, INCIDENTAL, SPECIAL, EXEMPLARY, OR CONSEQUENTIAL DAMAGES (INCLUDING, BUT NOT LIMITED TO, PROCUREMENT OF SUBSTITUTE GOODS OR SERVICES; LOSS OF USE, DATA, OR PROFITS; OR BUSINESS INTERRUPTION) HOWEVER CAUSED AND ON ANY THEORY OF LIABILITY, WHETHER IN CONTRACT, STRICT LIABILITY, OR TORT (INCLUDING NEGLIGENCE OR OTHERWISE) ARISING IN ANY WAY OUT OF THE USE OF THIS SOFTWARE, EVEN IF ADVISED OF THE POSSIBILITY OF SUCH DAMAGE.

(20) DJ Delorie (i386)

Copyright (C) 1991 DJ Delorie All rights reserved.

Redistribution, modification, and use in source and binary forms is permitted provided that the above copyright notice and following paragraph are duplicated in all such forms.

This file is distributed WITHOUT ANY WARRANTY; without even the implied warranty of MERCHANTABILITY or FITNESS FOR A PARTICULAR PURPOSE.

(23) Intel (i960)

Copyright (c) 1993 Intel Corporation

Intel hereby grants you permission to copy, modify, and distribute this software and its documentation. Intel grants this permission provided that the above copyright notice appears in all copies and that both the copyright notice and this permission notice appear in supporting documentation. In addition, Intel grants this permission provided that you prominently mark as "not part of the original" any modifications made to this software or documentation, and that the name of Intel Corporation not be used in advertising or publicity pertaining to distribution of the software or the documentation without specific, written prior permission.

Intel Corporation provides this AS IS, WITHOUT ANY WARRANTY, EXPRESS OR IMPLIÉD, INCLUDING,<br>WITHOUT LIMITATION. ANY WARRANTY WITHOUT ANY WARRANTY OF MERCHANTABILITY PARTICULAR PURPOSE. Intel makes no guarantee or representations regarding the use of, or the results of the use of, the software and documentation in terms of correctness, accuracy, reliability, currentness, or otherwise; and you rely on the software, documentation and results solely at your own risk.

IN NO EVENT SHALL INTEL BE LIABLE FOR ANY LOSS OF USE, LOSS OF BUSINESS, LOSS OF PROFITS, INDIRECT, INCIDENTAL, SPECIAL OR CONSEQUENTIAL DAMAGES OF ANY KIND. IN NO EVENT SHALL INTEL'S TOTAL LIABILITY EXCEED THE SUM PAID TO INTEL FOR THE PRODUCT LICENSED HEREUNDER.

(26) Mike Barcroft

Copyright (c) 2001 Mike Barcroft <mike@FreeBSD.org> All rights reserved.

Redistribution and use in source and binary forms, with or without modification, are permitted provided that the following conditions are met:

- 1. Redistributions of source code must retain the above copyright notice, this list of conditions and the following disclaimer.
- 2. Redistributions in binary form must reproduce the above copyright notice, this list of conditions and the following disclaimer in the documentation and/or other materials provided with the distribution.

THIS SOFTWARE IS PROVIDED BY THE AUTHOR AND CONTRIBUTORS "AS IS" AND ANY EXPRESS OR IMPLIED WARRANTIES, INCLUDING, BUT<br>NOT LIMITED TO, THE IMPLIED WARRANTIES<br>OF MERCHANTABILITY AND FITNESS FOR A PARTICULAR PURPOSE ARE DISCLAIMED. IN NO EVENT SHALL THE AUTHOR OR CONTRIBUTORS<br>BE LIABLE FOR ANY DIRECT. INDIRECT. BE LIABLE FOR ANY DIRECT, INDIRECT,<br>INCIDENTAL. SPECIAL. EXEMPLARY. OR EXEMPLARY. CONSEQUENTIAL DAMAGES (INCLUDING, BUT NOT LIMITED TO, PROCUREMENT OF SUBSTITUTE GOODS OR SERVICES; LOSS OF USE, DATA, OR PROFITS; OR BUSINESS INTERRUPTION) HOWEVER CAUSED AND ON ANY THEORY OF LIABILITY, WHETHER IN CONTRACT, STRICT LIABILITY, OR TORT (INCLUDING NEGLIGENCE OR OTHERWISE) ARISING IN ANY WAY OUT OF THE USE OF THIS SOFTWARE, EVEN IF ADVISED OF THE POSSIBILITY OF SUCH DAMAGE.

(27) Konstantin Chuguev (--enable-newlib-iconv)

Copyright (c) 1999, 2000 Konstantin Chuguev. All rights reserved.

Redistribution and use in source and binary forms, with or without modification, are permitted provided that the following conditions are met:

- 1. Redistributions of source code must retain the above copyright notice, this list of conditions and the following disclaimer.
- 2. Redistributions in binary form must reproduce the above copyright notice, this list of conditions and the following disclaimer in the documentation and/or other materials provided with the distribution.

THIS SOFTWARE IS PROVIDED BY THE AUTHOR AND CONTRIBUTORS "AS IS" AND ANY EXPRESS OR IMPLIED WARRANTIES, INCLUDING, BUT NOT LIMITED TO, THE IMPLIED WARRANTIES OF MERCHANTABILITY AND FITNESS FOR A PARTICULAR PURPOSE ARE DISCLAIMED. IN NO EVENT SHALL THE AUTHOR OR CONTRIBUTORS<br>BE LIABLE FOR ANY DIRECT. INDIRECT BE LIABLE FOR ANY DIRECT, INDIRECT,<br>INCIDENTAL. SPECIAL. EXEMPLARY. OR EXEMPLARY. CONSEQUENTIAL DAMAGES (INCLUDING, BUT NOT LIMITED TO, PROCUREMENT OF SUBSTITUTE GOODS OR SERVICES; LOSS OF USE, DATA, OR

PROFITS; OR BUSINESS INTERRUPTION) HOWEVER CAUSED AND ON ANY THÉORY OF<br>LIABILITY. WHETHER IN CONTRACT. STRICT WHETHER IN CONTRACT, STRICT LIABILITY, OR TORT (INCLUDING NEGLIGENCE OR OTHERWISE) ARISING IN ANY WAY OUT OF THE USE OF THIS SOFTWARE, EVEN IF ADVISED OF THE POSSIBILITY OF SUCH DAMAGE.

iconv (Charset Conversion Library) v2.0

(28) Artem Bityuckiy (--enable-newlib-iconv)

Copyright (c) 2003, Artem B. Bityuckiy, SoftMine Corporation.

Rights transferred to Franklin Electronic Publishers.

Redistribution and use in source and binary forms, with or without modification, are permitted provided that the following conditions are met:

- 1. Redistributions of source code must retain the above copyright notice, this list of conditions and the following disclaimer.
- 2. Redistributions in binary form must reproduce the above copyright notice, this list of conditions and the following disclaimer in the documentation and/or other materials provided with the distribution.

THIS SOFTWARE IS PROVIDED BY THE AUTHOR AND CONTRIBUTORS "AS IS" AND ANY EXPRESS OR IMPLIED WARRANTIES, INCLUDING, BUT NOT LIMITED TO, THE IMPLIED WARRANTIES OF MERCHANTABILITY AND FITNESS FOR A PARTICULAR PURPOSE ARE DISCLAIMED. IN NO EVENT SHALL THE AUTHOR OR CONTRIBUTORS<br>BE LIABLE FOR ANY DIRECT INDIRECT BE LIABLE FOR ANY DIRECT, INDIRECT,<br>INCIDENTAL SPECIAL EXEMPLARY OR EXEMPLARY, OR<br>INCLUDING, BUT CONSEQUENTIAL DAMAGES (INCLUDING, NOT LIMITED TO, PROCUREMENT OF SUBSTITUTE GOODS OR SERVICES; LOSS OF USE, DATA, OR PROFITS; OR BUSINESS INTERRUPTION) HOWEVER CAUSED AND ON ANY THEORY OF LIABILITY, WHETHER IN CONTRACT, STRICT LIABILITY, OR TORT (INCLUDING NEGLIGENCE OR OTHERWISE) ARISING IN ANY WAY OUT OF THE USE OF THIS SOFTWARE, EVEN IF ADVISED OF THE POSSIBILITY OF SUCH DAMAGE.

(30) - Alex Tatmanjants (targets using libc/posix)

Copyright (c) 1995 Alex Tatmanjants <alex@elvisti.kiev.ua> at Electronni Visti IA, Kiev, Ukraine. All rights reserved.

Redistribution and use in source and binary forms, with or without modification, are permitted provided that the following conditions are met:

- 1. Redistributions of source code must retain the above copyright notice, this list of conditions and the following disclaimer.
- 2. Redistributions in binary form must reproduce the above copyright notice, this list of conditions and the following disclaimer in the documentation and/or other materials provided with the distribution.

### **Panasonic SmartApp+ (continued)**

#### **Copyright, etc.** (continued)

THIS SOFTWARE IS PROVIDED BY THE AUTHOR<br>"AS IS" AND ANY EXPRESS OR IMPLIED "AS IS" AND ANY EXPRESS WARRANTIES, INCLUDING, BUT NOT LIMITED TO, THE IMPLIED WARRANTIES OF MERCHANTABILITY AND FITNESS FOR A PARTICULAR PURPOSE ARE DISCLAIMED. IN NO EVENT SHALL THE AUTHOR BE LIABLE FOR ANY DIRECT, INDIRECT, INCIDENTAL, SPECIAL, EXEMPLARY, OR CONSEQUENTIAL DAMAGES (INCLUDING, BUT NOT LIMITED TO, PROCUREMENT OF SUBSTITUTE GOODS OR SERVICES; LOSS OF USE, DATA, OR PROFITS; OR BUSINESS INTERRUPTION) HOWEVER CAUSED AND ON ANY THEORY OF LIABILITY, WHETHER IN CONTRACT, STRICT LIABILITY, OR TORT (INCLUDING NEGLIGENCE OR OTHERWISE) ARISING IN ANY WAY OUT OF THE USE OF THIS SOFTWARE, EVEN IF ADVISED OF THE POSSIBILITY OF SUCH DAMAGE.

(31) - M. Warner Losh (targets using libc/posix)

Copyright (c) 1998, M. Warner Losh <imp@freebsd.org> All rights reserved.

Redistribution and use in source and binary forms, with or without modification, are permitted provided that the following conditions are met:

- 1. Redistributions of source code must retain the above copyright notice, this list of conditions and the following disclaimer.
- 2. Redistributions in binary form must reproduce the above copyright notice, this list of conditions and the following disclaimer in the documentation and/or other materials provided with the distribution.

THIS SOFTWARE IS PROVIDED BY THE AUTHOR AND CONTRIBUTORS "AS IS" AND ANY EXPRESS OR IMPLIED WARRANTIES, INCLUDING, BUT NOT LIMITED TO, THE IMPLIED WARRANTIES OF MERCHANTABILITY AND FITNESS FOR A PARTICULAR PURPOSE ARE DISCLAIMED. IN NO EVENT SHALL THE AUTHOR OR CONTRIBUTORS<br>BE LIABLE FOR ANY DIRECT, INDIRECT, BE LIABLE FOR ANY DIRECT, INDIRECT,<br>INCIDENTAL. SPECIAL. EXEMPLARY. OR EXEMPLARY. CONSEQUENTIAL DAMAGES (INCLUDING, BUT NOT LIMITED TO, PROCUREMENT OF SUBSTITUTE GOODS OR SERVICES; LOSS OF USE, DATA, OR PROFITS; OR BUSINESS INTERRUPTION) HOWEVER CAUSED AND ON ANY THEORY OF<br>LIABILITY. WHETHER IN CONTRACT. STRICT WHETHER IN CONTRACT, STRICT LIABILITY, OR TORT (INCLUDING NEGLIGENCE OR OTHERWISE) ARISING IN ANY WAY OUT OF THE USE OF THIS SOFTWARE, EVEN IF ADVISED OF THE POSSIBILITY OF SUCH DAMAGE.

(32) - Andrey A. Chernov (targets using libc/posix)

Copyright (C) 1996 by Andrey A. Chernov, Moscow, Russia.

All rights reserved.

Redistribution and use in source and binary forms, with or without modification, are permitted provided that the following conditions are met:

- 1. Redistributions of source code must retain the above copyright notice, this list of conditions and the following disclaimer.
- 2. Redistributions in binary form must reproduce the above copyright notice, this list of conditions and the following disclaimer in the documentation and/or other materials provided with the distribution.

THIS SOFTWARE IS PROVIDED BY THE AUTHOR "AS IS" AND ANY EXPRESS OR IMPLIED WARRANTIES, INCLUDING, BUT NOT LIMITED TO, THE IMPLIED WARRANTIES OF MERCHANTABILITY AND FITNESS FOR A PARTICULAR PURPOSE ARE DISCLAIMED. IN NO EVENT SHALL THE REGENTS OR CONTRIBUTORS BE LIABLE FOR ANY DIRECT, INDIRECT, INCIDENTAL, SPECIAL, EXEMPLARY, OR CONSEQUENTIAL DAMAGES (INCLUDING, BUT NOT LIMITED TO, PROCUREMENT OF SUBSTITUTE GOODS OR SERVICES; LOSS OF USE, DATA, OR PROFITS; OR BUSINESS INTERRUPTION) HOWEVER CAUSED AND ON ANY THEORY OF<br>LIABILITY, WHETHER IN CONTRACT, STRICT LIABILITY, WHETHER IN CONTRACT, LIABILITY, OR TORT (INCLUDING NEGLIGENCE OR OTHERWISE) ARISING IN ANY WAY OUT OF THE USE OF THIS SOFTWARE, EVEN IF ADVISED OF THE POSSIBILITY OF SUCH DAMAGE.

(33) - Daniel Eischen (targets using libc/posix)

Copyright (c) 2001 Daniel Eischen <deischen@FreeBSD.org>. All rights reserved.

Redistribution and use in source and binary forms, with or without modification, are permitted provided that the following conditions are met:

- 1. Redistributions of source code must retain the above copyright notice, this list of conditions and the following disclaimer.
- 2. Redistributions in binary form must reproduce the above copyright notice, this list of conditions and the following disclaimer in the documentation and/or other materials provided with the distribution.

THIS SOFTWARE IS PROVIDED BY THE AUTHOR AND CONTRIBUTORS "AS IS" AND ANY EXPRESS OR IMPLIED WARRANTIES, INCLUDING, BUT NOT LIMITED TO, THE IMPLIED WARRANTIES OF MERCHANTABILITY AND FITNESS FOR<br>A PARTICULAR PURPOSE ARE DISCLAIMED.<br>IN NO EVENT SHALL THE REGENTS OR CONTRIBUTORS BE LIABLE FOR ANY DIRECT, INDIRECT, INCIDENTAL, SPECIAL, EXEMPLARY, OR CONSEQUENTIAL DAMAGES (INCLUDING, BUT NOT LIMITED TO, PROCUREMENT OF SUBSTITUTE GOODS OR SERVICES; LOSS OF USE, DATA, OR PROFITS; OR BUSINESS INTERRUPTION) HOWEVER CAUSED AND ON ANY THEORY OF LIABILITY, WHETHER IN CONTRACT, STRICT LIABILITY, OR TORT (INCLUDING NEGLIGENCE OR OTHERWISE) ARISING IN ANY WAY OUT OF THE USE OF THIS SOFTWARE, EVEN IF ADVISED OF THE POSSIBILITY OF SUCH DAMAGE.

(35) - ARM Ltd (arm and thumb variant targets only)

Copyright (c) 2009-2015 ARM Ltd All rights reserved.

Redistribution and use in source and binary forms, with or without modification, are permitted provided that the following conditions are met:

- 1. Redistributions of source code must retain the above copyright notice, this list of conditions and the following disclaimer.
- 2. Redistributions in binary form must reproduce the above copyright notice, this list of conditions and the following disclaimer in the documentation and/or other materials provided with the distribution.
- 3. The name of the company may not be used to endorse or promote products derived from this software without specific prior written permission.

THIS SOFTWARE IS PROVIDED BY ARM LTD "AS IS" AND ANY EXPRESS OR IMPLIED WARRANTIES, INCLUDING, BUT NOT LIMITED TO, THE IMPLIED **MERCHANTABILITY** FITNESS FOR A PARTICULAR PURPOSE ARE DISCLAIMED. IN NO EVENT SHALL ARM LTD BE LIABLE FOR ANY DIRECT, INDIRECT, INCIDENTAL, SPECIAL, EXEMPLARY, OR CONSEQUENTIAL DAMAGES (INCLUDING, BUT NOT LIMITED TO, PROCUREMENT OF SUBSTITUTE GOODS OR SERVICES; LOSS OF USE, DATA, OR PROFITS;<br>OR BUSINESS INTERRUPTION) HOWEVER INTERRUPTION) CAUSED AND ON ANY THEORY OF LIABILITY, WHETHER IN CONTRACT, STRICT LIABILITY, OR TORT (INCLUDING NEGLIGENCE OR OTHERWISE) ARISING IN ANY WAY OUT OF THE USE OF THIS <sup>1</sup><br>SOFTWARE. EVEN IF ADVISED OF THE FVEN IF ADVISED POSSIBILITY OF SUCH DAMAGE.

(41) Ed Schouten - Free BSD

Copyright (c) 2008 Ed Schouten <ed@FreeBSD.org> All rights reserved.

Redistribution and use in source and binary forms, with or without modification, are permitted provided that the following conditions are met:

- 1. Redistributions of source code must retain the above copyright notice, this list of conditions and the following disclaimer.
- 2. Redistributions in binary form must reproduce the above copyright notice, this list of conditions and the following disclaimer in the documentation and/or other materials provided with the distribution.

THIS SOFTWARE IS PROVIDED BY THE AUTHOR AND CONTRIBUTORS "AS IS" AND ANY EXPRESS OR IMPLIED WARRANTIES, INCLUDING, BUT NOT LIMITED TO, THE IMPLIED WARRANTIES OF MERCHANTABILITY AND FITNESS FOR A PARTICULAR PURPOSE ARE DISCLAIMED. IN NO EVENT SHALL THE AUTHOR OR CONTRIBUTORS<br>BE LIABLE FOR ANY DIRECT. INDIRECT. BE LIABLE FOR ANY DIRECT, INDIRECT,<br>INCIDENTAL, SPECIAL, EXEMPLARY, OR EXEMPLARY, CONSEQUENTIAL DAMAGES (INCLUDING, BUT

NOT LIMITED TO, PROCUREMENT OF SUBSTITUTE GOODS OR SERVICES; LOSS OF USE, DATA, OR PROFITS; OR BUSINESS INTERRUPTION) HOWEVER CAUSED AND ON ANY THEORY OF WHETHER IN CONTRACT, STRICT LIABILITY, OR TORT (INCLUDING NEGLIGENCE OR OTHERWISE) ARISING IN ANY WAY OUT OF THE USE OF THIS SOFTWARE, EVEN IF ADVISED OF THE POSSIBILITY OF SUCH DAMAGE.

#### **easy-ecc**

Copyright (c) 2013, Kenneth MacKay All rights reserved.

Redistribution and use in source and binary forms, with or without modification, are permitted provided that the following conditions are met:

Redistributions of source code must retain the above copyright notice, this list of conditions and the following disclaimer.

\* Redistributions in binary form must reproduce the above copyright notice, this list of conditions and the following disclaimer in the documentation and/or other materials provided with the distribution.

THIS SOFTWARE IS PROVIDED BY THE COPYRIGHT HOLDERS AND CONTRIBUTORS "AS IS" AND ANY EXPRESS OR IMPLIED WARRANTIES, INCLUDING, BUT NOT LIMITED TO, THE IMPLIED WARRANTIES OF MERCHANTABILITY AND FITNESS FOR A PARTICULAR PURPOSE ARE DISCLAIMED. IN NO EVENT SHALL THE COPYRIGHT HOLDER OR CONTRIBUTORS BE LIABLE FOR ANY DIRECT, INDIRECT, INCIDENTAL, SPECIAL, EXEMPLARY, OR CONSEQUENTIAL DAMAGES (INCLUDING, BUT NOT LIMITED TO, PROCUREMENT OF SUBSTITUTE GOODS OR SERVICES; LOSS OF USE, DATA, OR PROFITS; OR BUSINESS INTERRUPTION) HOWEVER CAUSED AND ON ANY THEORY OF LIABILITY, WHETHER IN CONTRACT, STRICT LIABILITY, OR TORT (INCLUDING NEGLIGENCE OR OTHERWISE) ARISING IN ANY WAY OUT OF THE USE OF THIS SOFTWARE, EVEN IF ADVISED OF THE POSSIBILITY OF SUCH DAMAGE.

# **ข้้อมููลจำ ำ เพาะ**

![](_page_67_Picture_109.jpeg)

This telecommunication equipment conforms to NBTC technical requirement. ้เครื่องโทรคมนาคมและอุปกรณ์นี้ มีความสอดคล้องตาม ข้อกำหนดของ กสทช

Panasonic Corporation<br>https://www.panasonic.com © Panasonic Appliances (Vietnam) Co., Ltd. 2022

A0822-0(T/W) พิิมพ์์ในประเทศเวีียดนาม 08-2022